**Aus der Medizinischen Klinik und Poliklinik I der Universität Würzburg Direktor: Professor Dr. med. Stefan Frantz**

# **Evaluation eines Trainingsmodells für die perkutane Koronarintervention**

**Inaugural - Dissertation**

**zur Erlangung der Doktorwürde der**

**Medizinischen Fakultät**

**der**

**Julius-Maximilians-Universität Würzburg**

**vorgelegt von**

**Christian Weber**

**aus Heilbronn**

**Würzburg, März 2018**

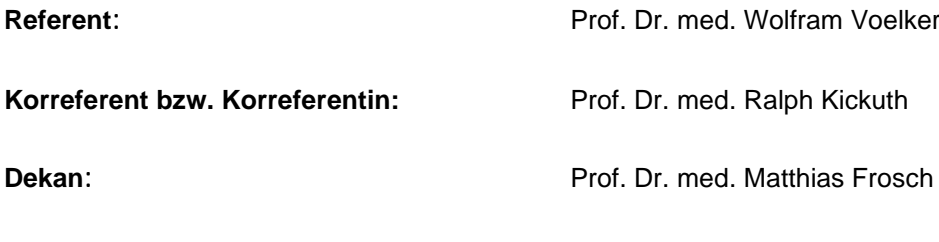

**Tag der mündlichen Prüfung:** 5. November 2019

**Der Promovend ist Zahnarzt.**

# **Inhaltsverzeichnis**

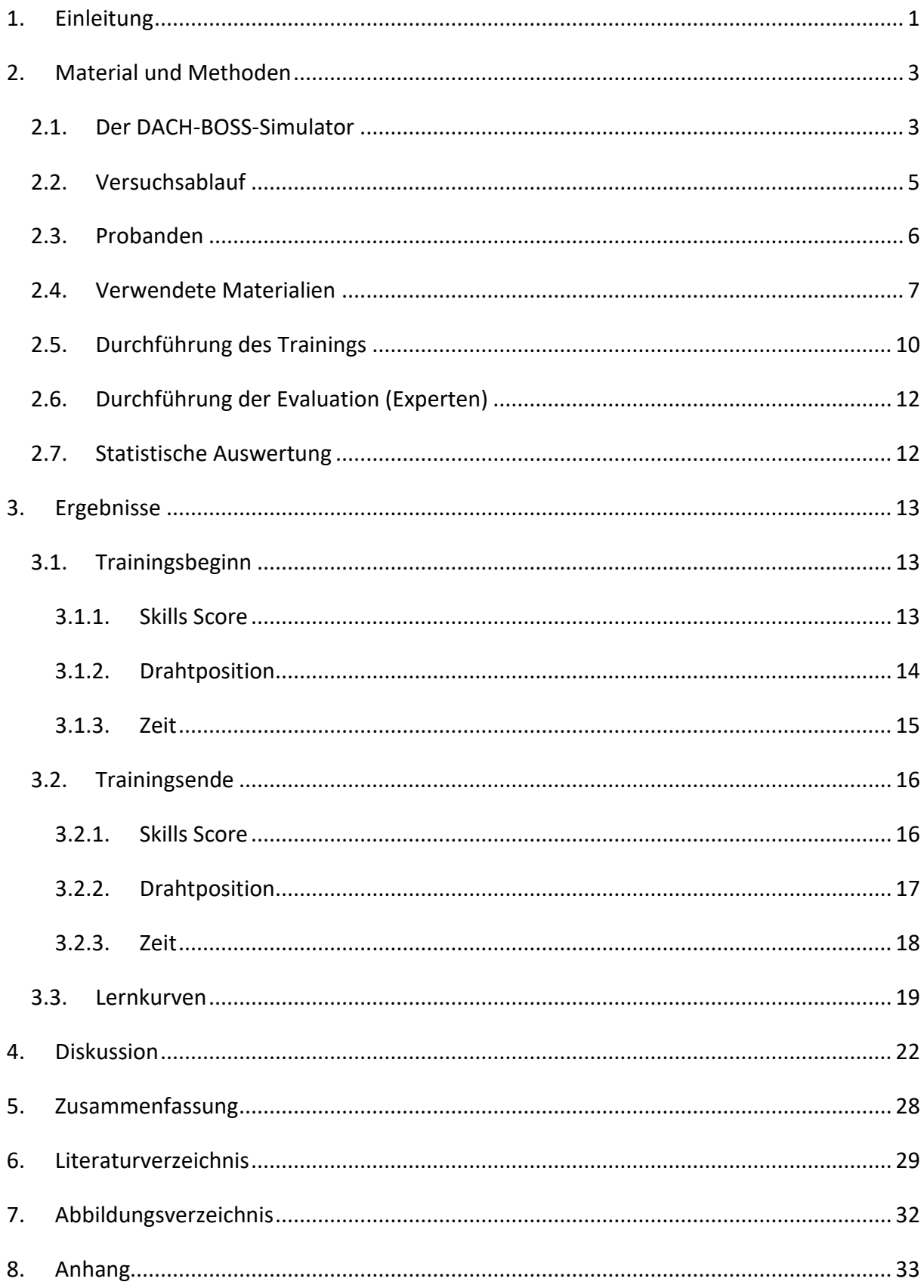

### <span id="page-3-0"></span>**1. Einleitung**

Im Laufe der letzten Jahrzehnte hat sich das Training am Simulator zu einem wichtigen Bestandteil der medizinischen Ausbildung entwickelt. 1 Insbesondere in der Anästhesie<sup>2,3</sup>, der laparoskopischen Chirurgie<sup>4</sup> und der interventionellen Kardiologie<sup>5</sup> hat sich das Simulatortraining als effektive, zeitsparende<sup>6</sup> und für den Patienten sichere<sup>7,8</sup> Trainingsmethode etabliert.

In Deutschland werden jährlich weit über 300.000 perkutane Koronarinterventionen durchgeführt.<sup>9</sup> Diese Eingriffe erfordern vom behandelnden Arzt ein hohes Maß an praktischem Können sowie "umfangreiche Kenntnisse und Erfahrungen auf dem gesamten Gebiet der Diagnostik und Therapie der interventionellen Kardiologie", zum Erwerb der praktischen Fähigkeiten werden unter anderem Simulationskurse empfohlen.<sup>10</sup>

Hier stehen zum Erlernen und Trainieren der perkutanen Koronarintervention mehrere Virtual-Reality-Simulatoren zur Verfügung, die die Durchführung vollständiger Interventionen an unterschiedlich komplexen Patientenfällen erlauben.<sup>11</sup>

Neben diesen Full-Scale-Simulatoren bieten mechanische Modelle die Möglichkeit, einzelne Schritte einer Prozedur wie z.B. die Gefäßpunktion bei der Herzkatheteruntersuchung, isoliert zu üben und so durch das Trainieren aufeinander aufbauender Teilschritte die gesamte Prozedur zu erlernen.<sup>12</sup>

Als ein schwieriger Teilschritt der Prozedur gilt der Wechsel (Ballon auf Ballon oder Ballon auf Stent) oder das Entfernen des Ballonkatheters bei liegendem Draht. Die sichere Beherrschung dieses Schrittes ist unabdingbar, um eine unkontrollierte Lageänderung des Führungsdrahtes zu vermeiden. Diese kann entweder zum "Drahtverlust", d.h. einem Rückzug des Führungsdrahtes über die Stenose, oder zu einer Gefäßperforation bei unbeabsichtigtem Vorschieben des Drahtes<sup>13–15</sup> führen.

In Zusammenarbeit mit der Mittelschule Veitshöchheim (H. Weininger) wurde ein Modell entwickelt, das ein regelmäßiges Trainieren des Ballon-/Stentkatheterwechsels ermöglicht. Durch einen möglichst einfachen Aufbau des Modells und Erstellung eines Instruktionsvideos kann dieses Manöver weitgehend selbstständig erlernt und trainiert werden.

### Im Rahmen dieser Studie sollten 2 Fragestellungen beantwortet werden:

- 1. Validität des Modells: Bilden die Ergebnisse am Modell die Fähigkeiten des Probanden ab? In dieser Studie sollte die Konstruktvalidität überprüft werden, in dem die Testergebnisse am Modell von Probanden unterschiedlicher Erfahrungsstufe verglichen werden.
- 2. Besteht ein Trainingseffekt, d.h. verbessert sich der Proband im Rahmen seines Trainings?

# <span id="page-5-1"></span><span id="page-5-0"></span>**2. Material und Methoden**

## **2.1. Der DACH-BOSS-Simulator**

Der DACH-BOSS-Simulator wurde am Interdisziplinären Trainings- und Simulationszentrum der Universität Würzburg (INTUS) in Zusammenarbeit mit H. Weininger der Mittelschule Veitshöchheim entwickelt und soll im Rahmen der Aus- und Weiterbildung verwendet werden.

Der Simulator besteht aus einem Glasmodell der Aorta mit zwei simulierten Ostien. An einem der Ostien ist ein Plastikschlauch befestigt, dieser repräsentiert die linke Koronararterie. Das Röhrchen verläuft auf einer Skala, die dazu dient, die Position der Führungsdrahtspitze abzulesen. Die Skala ist in Abschnitte von 1 cm unterteilt. Mittig auf der Skala ist die vorgegebene Drahtposition markiert. Während des Tests ist der Versuchsaufbau mit einem OP-Tuch abgedeckt, um zu vermeiden, dass der Proband den Test unter Sicht durchführt.

Bei einer simulierten Röntgen-Durchleuchtung tritt der Proband auf das Fußpedal. Solange das Fußpedal gedrückt ist, wird ein Bild erfasst und auf einen 27"-Monitor übertragen.

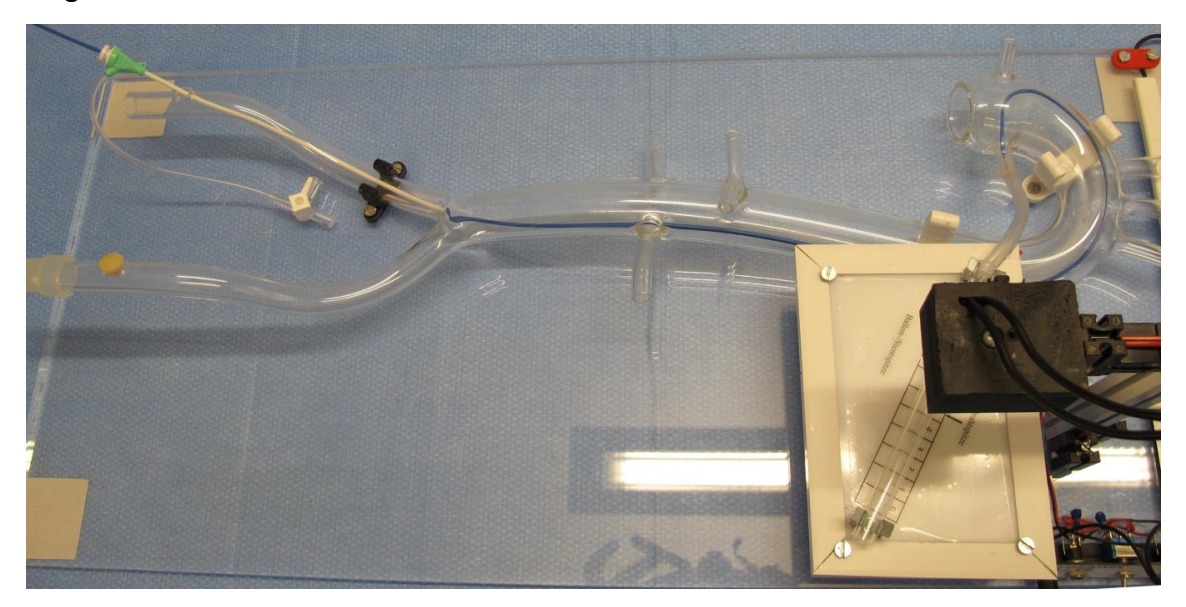

<span id="page-5-2"></span>Abbildung 1: Aufbau des Modells

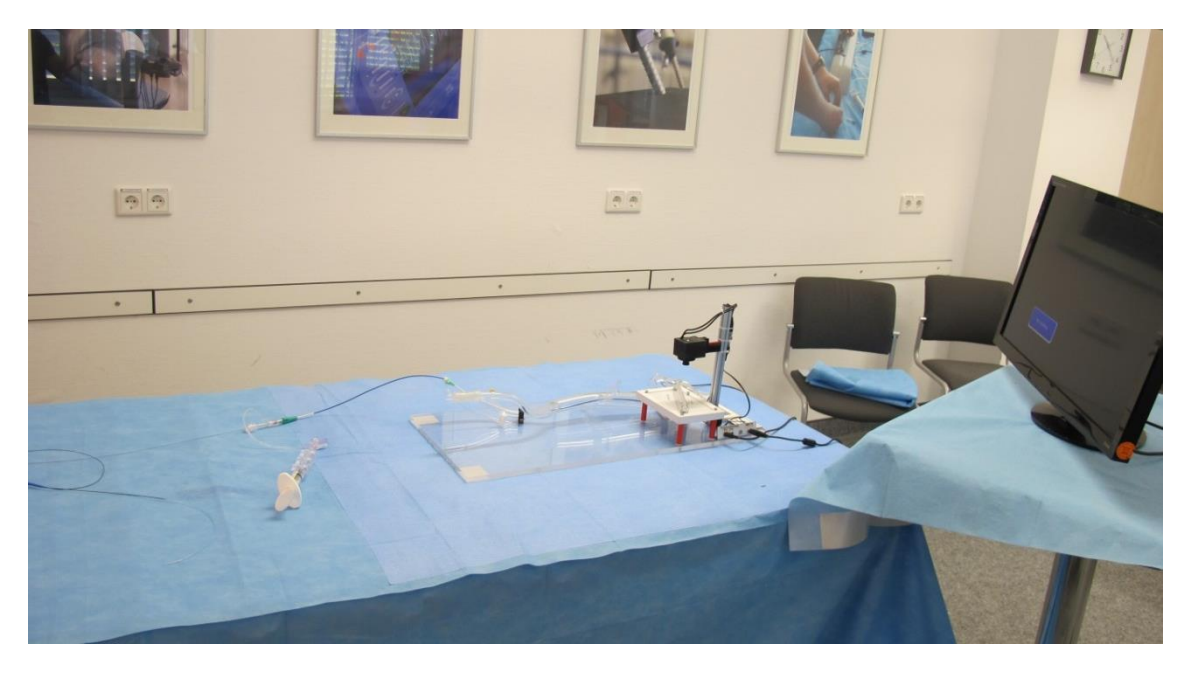

Abbildung 2: Vollständiges Setup (Fußpedal nicht sichtbar, Skala noch nicht abgedeckt)

<span id="page-6-0"></span>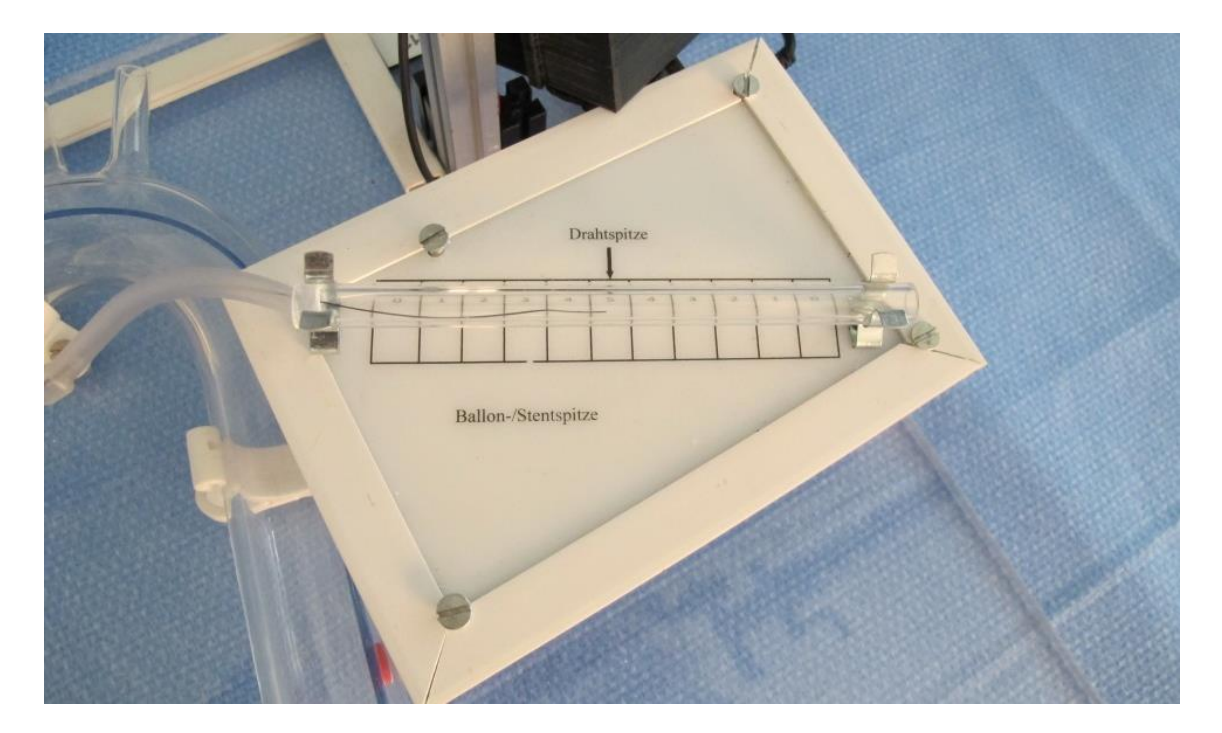

<span id="page-6-1"></span>Abbildung 3: Skala

### <span id="page-7-0"></span>**2.2. Versuchsablauf**

25 Probanden (10 Medizinstudenten, 10 Ärzte mit wenig Herzkatheter-Erfahrung und 5 Experten) wurden am Simulator getestet.

Es wurde eine Testreihe durchgeführt, die folgende Einzelschritte umfasste: Einführen des Stentkatheters über den liegenden Führungsdraht, visuelle Kontrolle der Lage des Stents und des Drahtes, Herausziehen des Katheters und erneute Kontrolle der Lage des Drahtes. Es wurde das Ausmaß der Positionsänderung des Führungsdrahtes sowie die Zeit für die getestete Gesamtprozedur gemessen.

Die Probanden der Expertengruppe führten den Test dreimal durch, die Probanden der Anfänger- und Fortgeschrittenengruppe jeweils 25-mal. Zur Instruktion wurde den Probanden zuvor ein 5-minütiges Video gezeigt, in dem der Simulator sowie der Versuchsablauf erklärt und demonstriert wird. Der Trainingsablauf ist in Abb. 4 dargestellt.

Zur Bestimmung der Konstruktvalidität wurden die ersten 3 Ergebnisse der Studentenund Fortgeschrittenengruppe mit den Ergebnissen der Expertengruppe verglichen (Kruskal-Wallis-Test, bei signifikanten Unterschieden Vergleich der einzelnen Gruppen mit Mann-Whitney-U), zur Ermittlung des Trainingserfolgs die ersten und letzten 3 Versuche innerhalb der jeweiligen Gruppen (Wilcoxon).

Um den Verlauf des Trainings zu veranschaulichen, wurden die Ergebnisse der Anfänger- und Fortgeschrittenengruppe zusätzlich als Lernkurven dargestellt.

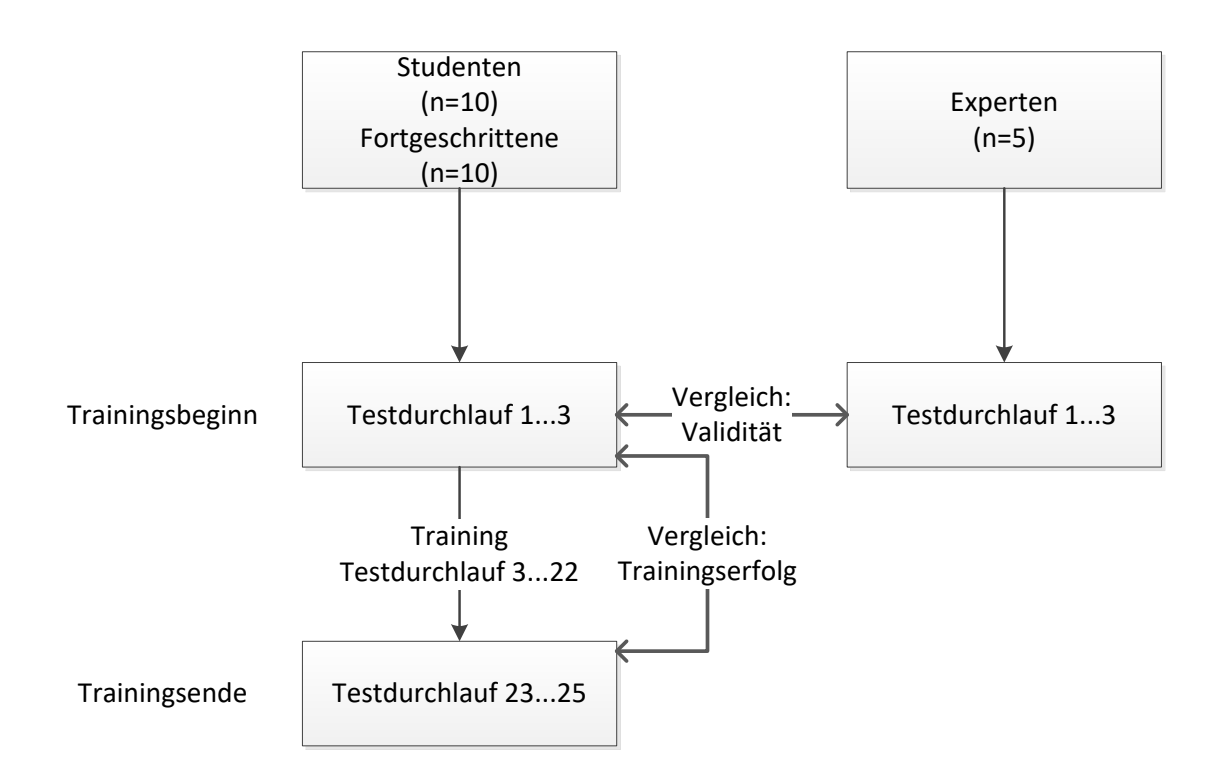

<span id="page-8-1"></span>Abbildung 4: Schema des Versuchsablaufs

# <span id="page-8-0"></span>**2.3. Probanden**

Die Probanden wurden nach ihrer Erfahrung in 3 Gruppen eingeteilt:

- Experten (mehr als 1000 durchgeführte Koronarinterventionen)
- Fortgeschrittene (Ärzte, die Erfahrung mit der Durchführung von Herzkatheteruntersuchungen haben, aber keine oder nur wenige (<50) Koronarinterventionen selbst durchgeführt haben)
- Studenten (Studenten der Human- und Zahnmedizin, keine praktische Erfahrung in der Durchführung von Herzkatheteruntersuchungen oder Koronarinterventionen)

Es wurden Alter, Geschlecht, Zeit der Berufstätigkeit als Arzt bzw. Semesteranzahl sowie ggf. der Zeitraum, seit dem der Proband selbstständig diagnostische Herzkatheteruntersuchungen und Koronarinterventionen durchführt, erfasst.

Es wurden insgesamt 25 Probanden getestet, die sich wie folgt aufteilen:

- 5 Experten (alle Probanden männlich; mittleres Alter 57,8 Jahre; mittlere Berufserfahrung 29 Jahre, mittlere Erfahrung in der Durchführung von Herzkathetereingriffen 21,3 Jahren).
- 10 Ärzte mit wenig Kathetererfahrung: 4 Frauen, 6 Männer; mittleres Alter 33,9 Jahre; mittlere Berufserfahrung 6,6 Jahre, durchschnittlich 1,4 Jahre Erfahrung bei Herzkatheteruntersuchungen (Minimum 0, Maximum 5 Jahre), durchschnittlich 0,6 Jahre Erfahrung der in der Durchführung von Koronarinterventionen (Minimum 0, Maximum 4 Jahre).
- 10 Studenten im klinischen Abschnitt des Human- und Zahnmedizinstudiums (5.-12. Semester). Das mittlere Alter betrug 25,7 Jahre, 6 Probanden waren weiblich, 4 männlich.

# <span id="page-9-0"></span>**2.4. Verwendete Materialien**

Es wurden für alle Probanden folgende Materialien verwendet:

- 6-French-Führungskatheter: EBU 4
- Integrity-Stent 3.0mm x 9mm (Medtronic, Santa Rosa, CA; USA)
- Y-Konnektor Typ "Easy Catch"

Vor Beginn des Tests und nach jeweils 10 Versuchen wurde der Führungskatheter mit Wasser gespült, um die Reibung zu verringern. Der Stentkatheter wurde vor Versuchsbeginn mit einer Kompresse befeuchtet.

### **2.4.1. Auswahl des Y-Konnektors**

Um einen Einfluss des Ventilsystems des Y-Konnektors auf das Ergebnis auszuschließen, wurden im Rahmen einer Pilotstudie 3 verschiedene Konnektorsysteme getestet.

Folgende Konnektoren wurden untersucht:

- Tuohy-Borst (Ventil wird durch Drehen geöffnet)
- Co-Pilot (Ventil wird durch Vorschieben geöffnet, bleibt nur während Fingerdruck geöffnet)
- Easy Catch (Ventil öffnet durch Vorschieben, verbleibt in offener/geschlossener Position)

5 Probanden (1 Experte, 3 Fortgeschrittene, 1 Anfänger) führten insgesamt 9 Versuche pro Gruppe durch (Testdurchführung siehe 2.5.). Gemessen wurden die Lage der Drahtspitze nach Einführen und Herausziehen des Katheters sowie die benötigte Zeit.

Dabei wurden mit dem Easy-Catch-Konnektor tendenziell bessere Ergebnisse erzielt, sowohl bei der Drahtposition (Easy Catch 8,1±1,6; Tuohy Borst 6,9±1,6, Copilot 6,9±2,4), wie auch bei der Zeit (Easy Catch 53,9±14s; Tuohy Borst 97±43s, Copilot 90±28s), daher wurde dieser für die Studie ausgewählt.

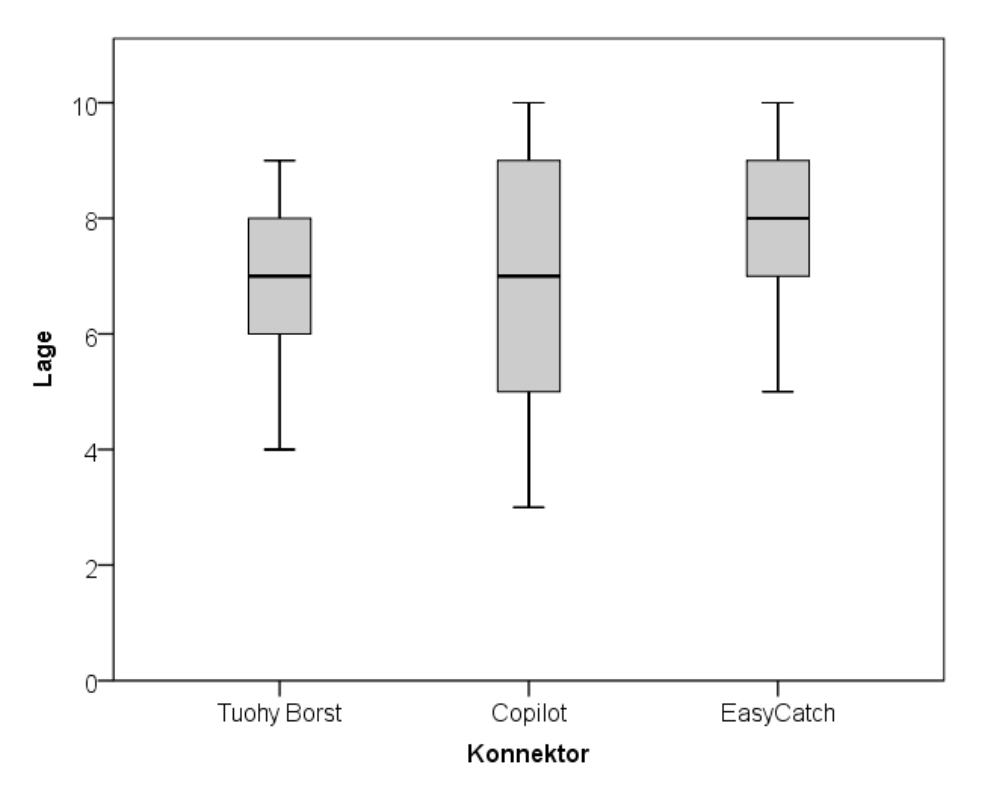

<span id="page-11-0"></span>Abbildung 5: Lage des Führungsdrahtes

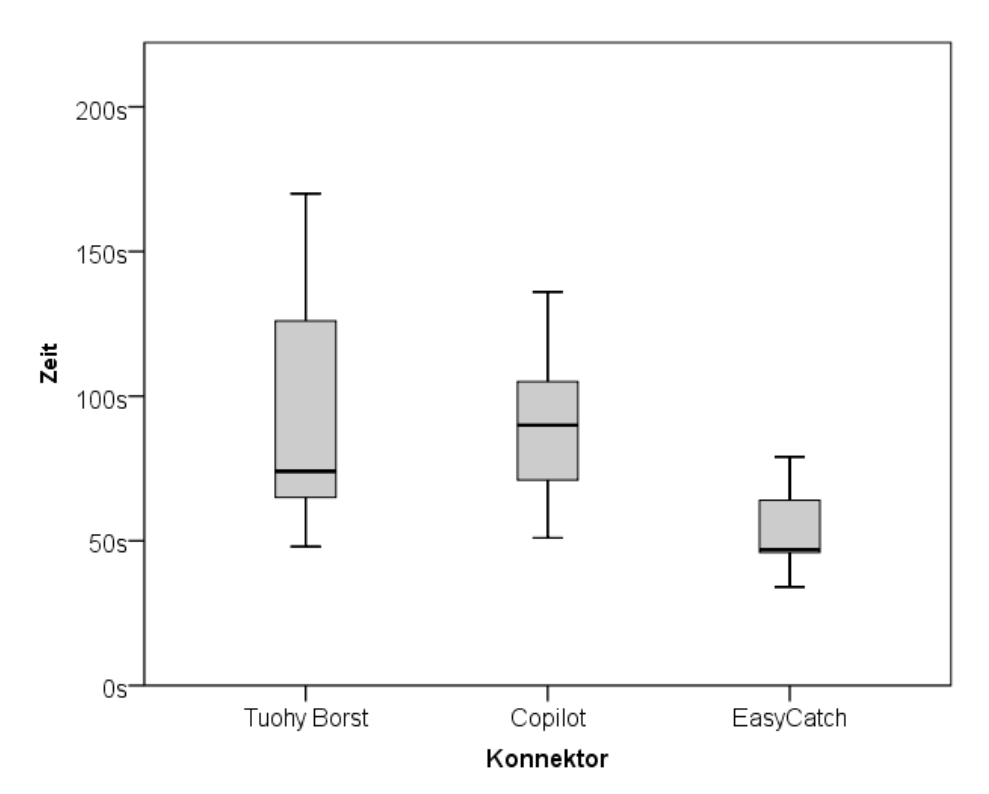

<span id="page-11-1"></span>Abbildung 6: benötigte Zeit

### <span id="page-12-0"></span>**2.5. Durchführung des Trainings**

Die Probanden der Anfänger- und Fortgeschrittenengruppe führten insgesamt 25 Testdurchläufe durch. Im Folgenden wird der Ablauf eines Testdurchlaufs beschrieben.

Den Probanden wurde vor und bei Bedarf zusätzlich während des Tests ein 5-minütiges Instruktionsvideo gezeigt, in dem die Prozedur, das Modell und das praktische Vorgehen erklärt und demonstriert wurde.

Ein Testdurchlauf bestand jeweils aus Einführen und Herausziehen des Stentkatheters bei liegendem Draht. Es wurde die Lage des Führungsdrahtes nach Einführen des Stents (Punktzahl 1) und nach Herausziehen (Punktzahl 2) sowie die benötigte Zeit für die beiden Teilschritte gemessen (siehe Abb. 7).

Die Drahtposition wurde entsprechend der Abweichung von der Idealposition mit Punkten von 0 bis 5 bewertet: die vorgegebene Drahtposition entspricht 5 Punkten, bei einer Abweichung nimmt die Punktzahl für jedes Feld der Skala um einen Punkt ab.

Die Zeit wurde über eine Likert-Skala in Punkte umgewandelt. Hierfür wurden die benötigten Zeiten der Expertengruppe von durchschnittlich ca. 40s als Grundlage herangezogen. Ergebnisse auf diesem Niveau oder darüber wurden mit 5 Punkten bewertet, für schlechtere Ergebnisse sinkt die Bewertungsskala linear, wie in Tabelle 1 dargestellt.

Der Skills Score setzte sich letztlich aus den beiden Werten für die Drahtposition und der Punktzahl für die Zeit zusammen und kann damit maximal 15 Punkte betragen. Bei einer Änderung der Drahtposition von über 5cm (und somit 0 Punkte für die Drahtposition) wurde der Versuchsdurchlauf insgesamt entsprechend eines in der klinischen Prozedur nicht akzeptablen Ergebnisses mit 0 Punkten bewertet. Dadurch soll auch verhindert werden, dass Probanden zulasten der exakten Durchführung eine möglichst gute Zeit erzielen.

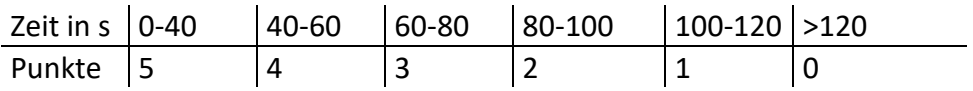

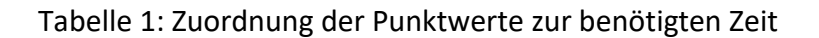

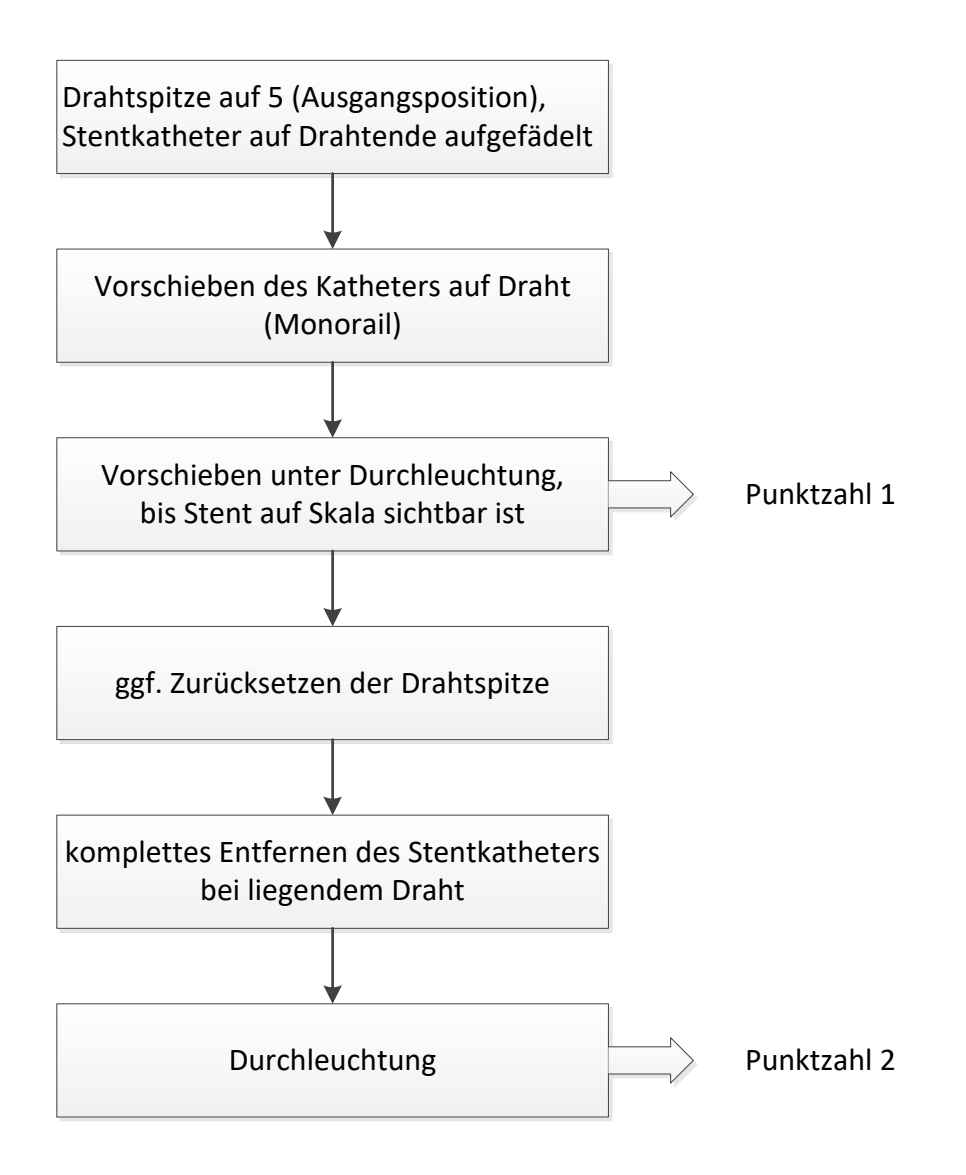

<span id="page-13-0"></span>Abbildung 7: Testablauf

## <span id="page-14-0"></span>**2.6. Durchführung der Evaluation (Experten)**

Die Probanden der Expertengruppe führten jeweils 3 Testdurchläufe durch. Es wurden entsprechend der Anfänger- und Fortgeschrittenengruppe die Parameter Drahtposition und Zeit erhoben und ein Skills Score gebildet.

### <span id="page-14-1"></span>**2.7. Statistische Auswertung**

Es wurden die folgenden Ergebnisse verglichen:

- Zur Bestimmung der Konstruktvalidität wurden jeweils die Mittelwerte des ersten Testdurchlaufs (Anfänger- und Fortgeschrittenengruppe) bzw. die Mittelwerte aller 3 Evaluationsdurchläufe der Expertengruppe verglichen. Die Punkt-, Zeit- und Lagewerte der Gruppen werden mit dem Kruskal-Wallis-Test verglichen. Bei einen p-Wert unter 0,05 wird mithilfe des Mann-Whitney – U-Tests im Vergleich der einzelnen Gruppen ermittelt, zwischen welchen Gruppenpaaren sich die Werte signifikant unterscheiden.
- Zur Bestimmung des Trainingserfolgs wurde in der Anfänger- und Fortgeschrittenengruppe jeweils innerhalb der Gruppe die Mittelwerte der ersten 3 sowie der letzten 3 Durchläufe verglichen und mit dem Wilcoxon-Test ausgewertet.

# <span id="page-15-0"></span>**3. Ergebnisse**

### <span id="page-15-2"></span><span id="page-15-1"></span>**3.1. Trainingsbeginn**

### **3.1.1. Skills Score**

Die Studentengruppe erzielte eine mittlere Punktzahl von 7,1±2,6, die Fortgeschrittenengruppe eine Punktzahl von 8,3±2,0 und die Expertengruppe eine Punktzahl von 12,9±1,0. Der Kruskal-Wallis-Test ergab einen p-Wert von 0,002; beim Vergleich der Gruppen unterschieden sich die Punktzahl der Studenten- und Expertengruppe signifikant (p=0,001), ebenso die Fortgeschrittenen- und Expertengruppe (p=0,001). Zwischen Studenten- und Fortgeschrittenengruppe bestand kein signifikanter Unterschied (p=0,353).

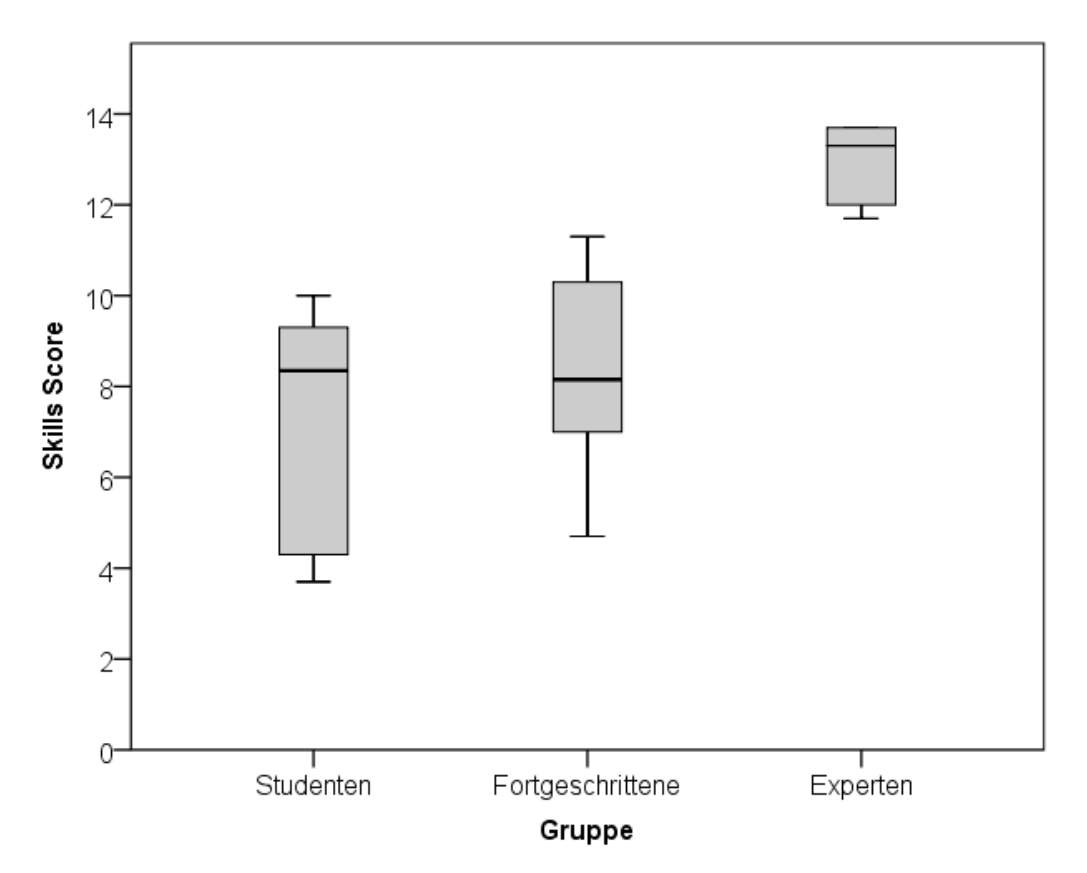

<span id="page-15-3"></span>Abbildung 8: Punktzahlen bei Trainingsbeginn

#### **3.1.2. Drahtposition**

<span id="page-16-0"></span>Die Mittelwerte der Punktzahlen für die Lage des Führungsdrahtes betrugen für die Studentengruppe 6,9±2,5, für die Fortgeschrittenengruppe 6,8±2,0 und für die Expertengruppe 8,56±0,77 Punkte. Es bestand kein signifikanter Unterschied zwischen den Ergebnissen der Gruppen (Kruskal-Wallis-Test: p=0,47).

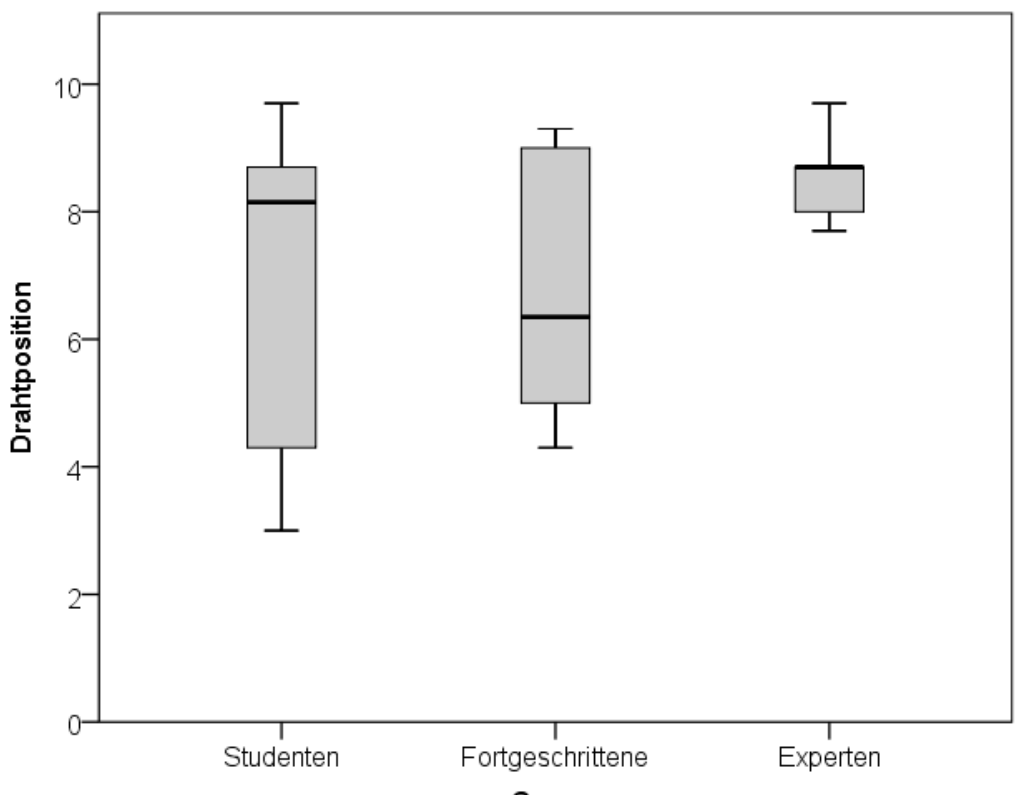

Gruppe

<span id="page-16-1"></span>Abbildung 9: Drahtposition bei Trainingsbeginn

### **3.1.3. Zeit**

<span id="page-17-0"></span>Der Mittelwert der benötigten Zeit betrug für die Studentengruppe 155s ±38s, für die Fortgeschrittenengruppe 96s±28s und für die Expertengruppe 41s±9s. Der Kruskal-Wallis-Test ergibt einen p-Wert von p=0,0001. Im Mann-Whitney-U-Test ergaben sich folgende p-Werte: Studenten- und Fortgeschrittenengruppe: p=0,0003; Studentenund Expertengruppe: p=0,001; Fortgeschrittenen- und Expertengruppe: p=0,003. Somit unterschied sich die benötigte Zeit signifikant zwischen allen Gruppen.

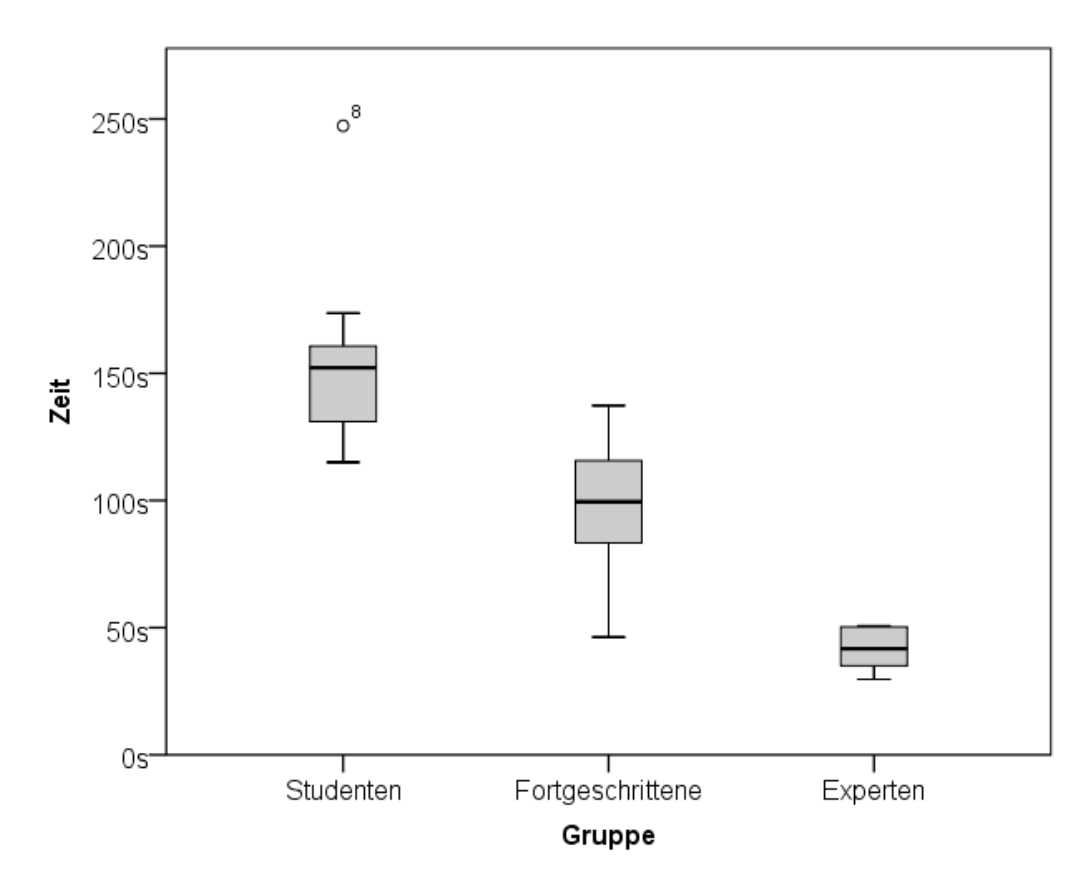

<span id="page-17-1"></span>Abbildung 10: Zeit bei Trainingsbeginn

# <span id="page-18-0"></span>**3.2. Trainingsende**

## **3.2.1. Skills Score**

<span id="page-18-1"></span>Nach abgeschlossenem Training zeigten sowohl die Studenten- wie Fortgeschrittenengruppe eine deutliche Verbesserung:

- die mittlere Punktzahl der Studentengruppe betrug 12,2±2,0 Punkte (vorher: 7,1±2,6 Punkte), sie hatte sich signifikant verbessert (p=0,007).
- die mittlere Punktzahl der Fortgeschrittenengruppe betrug 13,2±1,0 (vorher: 8,3±2 Punkte), auch hier ist die Verbesserung signifikant (p=0,005).

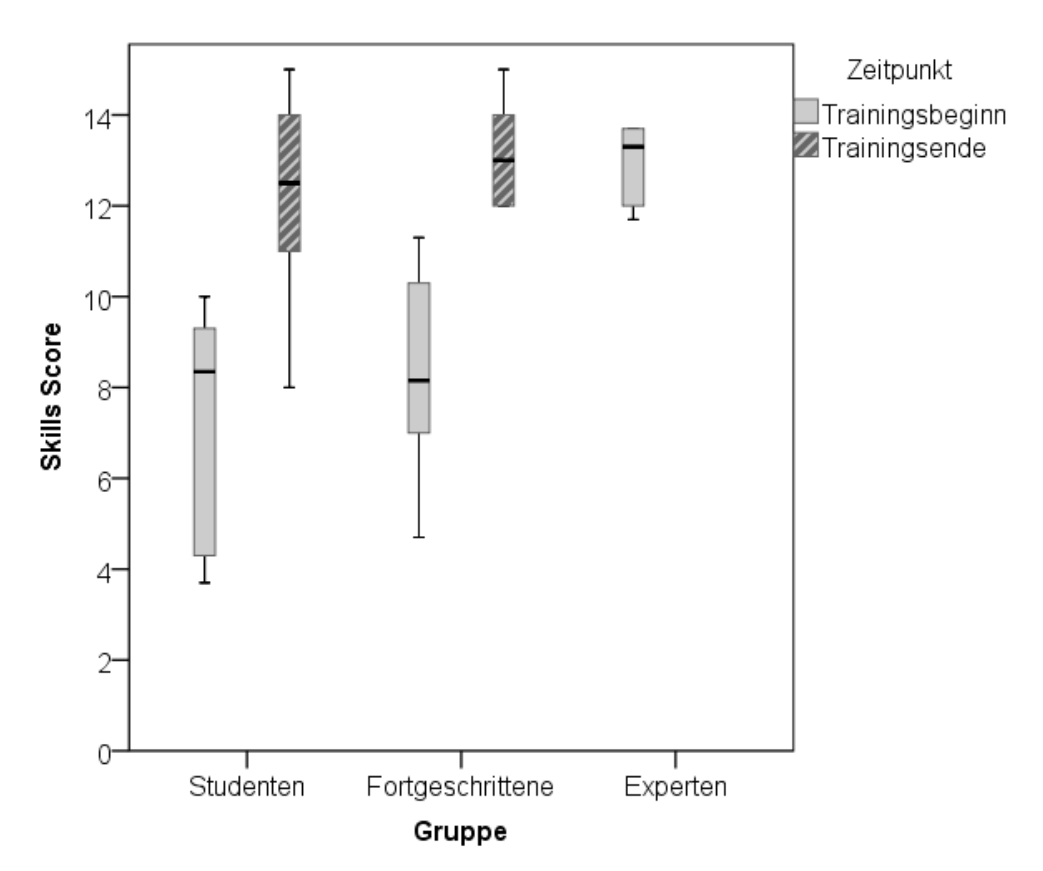

<span id="page-18-2"></span>Abbildung 11: Vergleich der Punktzahlen bei Trainingsbeginn zu Trainingsende, zum Vergleich ist die Expertengruppe mit dargestellt

#### **3.2.2. Drahtposition**

<span id="page-19-0"></span>Für die Lage des Führungsdrahtes verbesserte sich bei der Studentengruppe der Mittelwert signifikant von 6,9±2,5 auf 8,9±0,97 Punkte (p=0,0041).

Bei der Fortgeschrittenengruppe zeigte sich ebenfalls eine signifikante Verbesserung von 6,8±2 auf 9,2±0,83 Punkte (p=0,005).

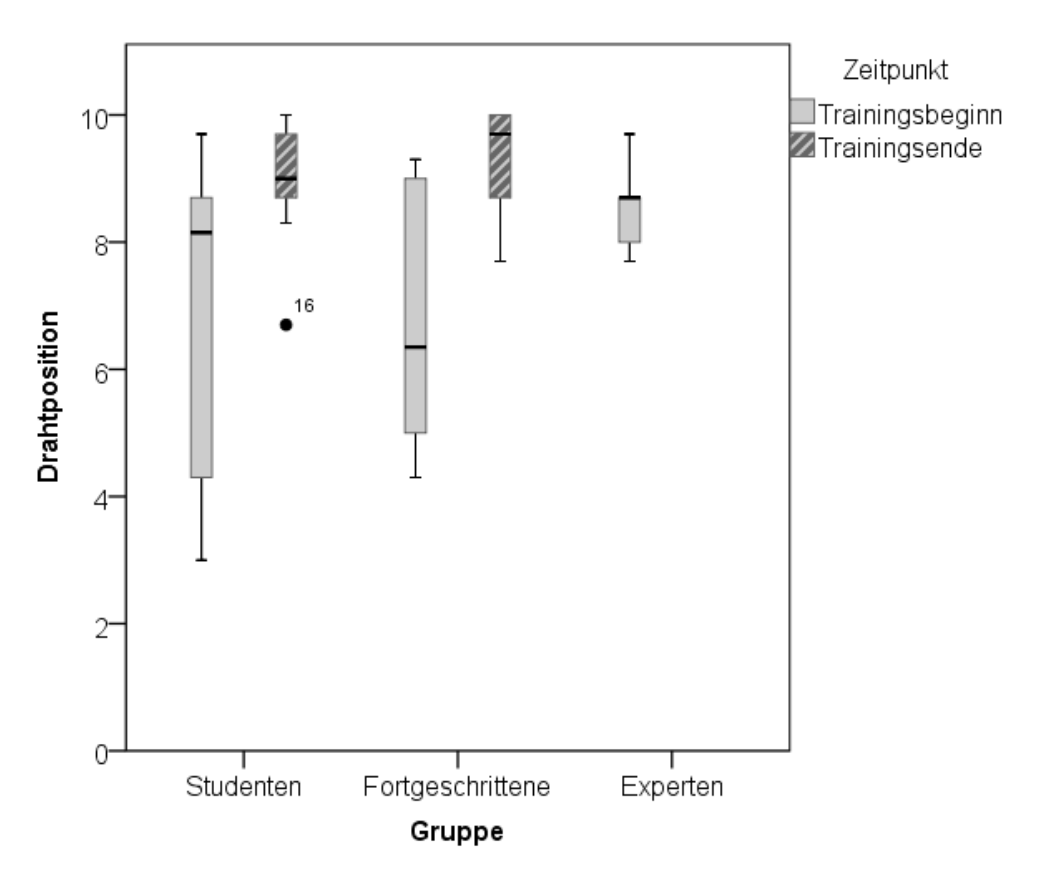

<span id="page-19-1"></span>Abbildung 12: Vergleich der Drahtposition bei Trainingsbeginn zu Trainingsende, zum Vergleich ist die Expertengruppe mit dargestellt

### **3.2.3. Zeit**

<span id="page-20-0"></span>Auch hinsichtlich der benötigten Zeit verbesserten sich beide Gruppen signifikant: Die Studentengruppe verbesserte sich von 155±38s auf 64±22s (p=0,005), die Fortgeschrittenengruppe von 96±28s auf 50±12s (p=0,005)

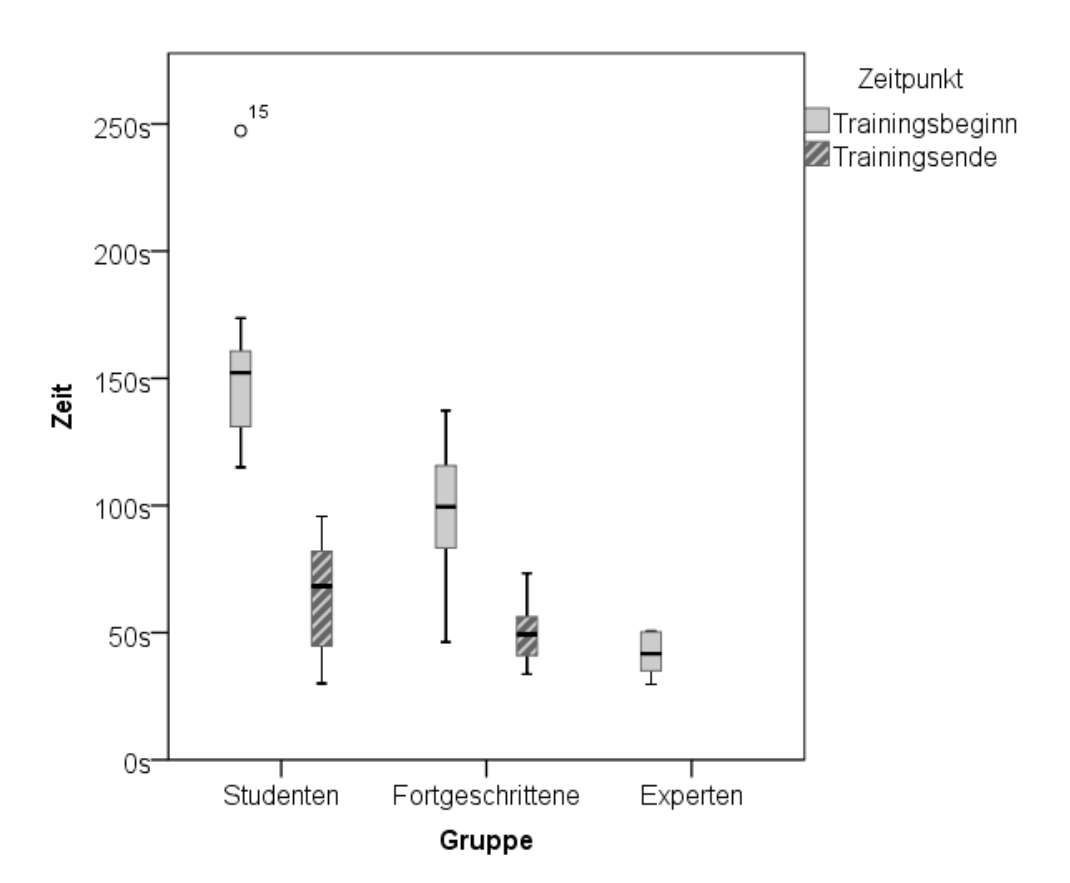

<span id="page-20-1"></span>Abbildung 14: Vergleich der benötigten Zeit bei Trainingsbeginn zu Trainingsende, zum Vergleich ist die Expertengruppe mit dargestellt

### **3.3. Lernkurven**

<span id="page-21-0"></span>In den untenstehenden Diagrammen sind die Lernkurven der Studentengruppe (Abb. 14) und Fortgeschrittenengruppe (Abb. 15) für den Skills Score dargestellt, die Fehlerbalken markieren die Standardabweichung.

In beiden Gruppen ist dabei initial ein rascher Anstieg der Punktwerte zu erkennen, der jedoch im Verlauf des Trainings abflacht. Vor allem bei der Fortgeschrittenengruppe ist nach ca. 17 Versuchen keine nennenswerte Veränderung mehr festzustellen.

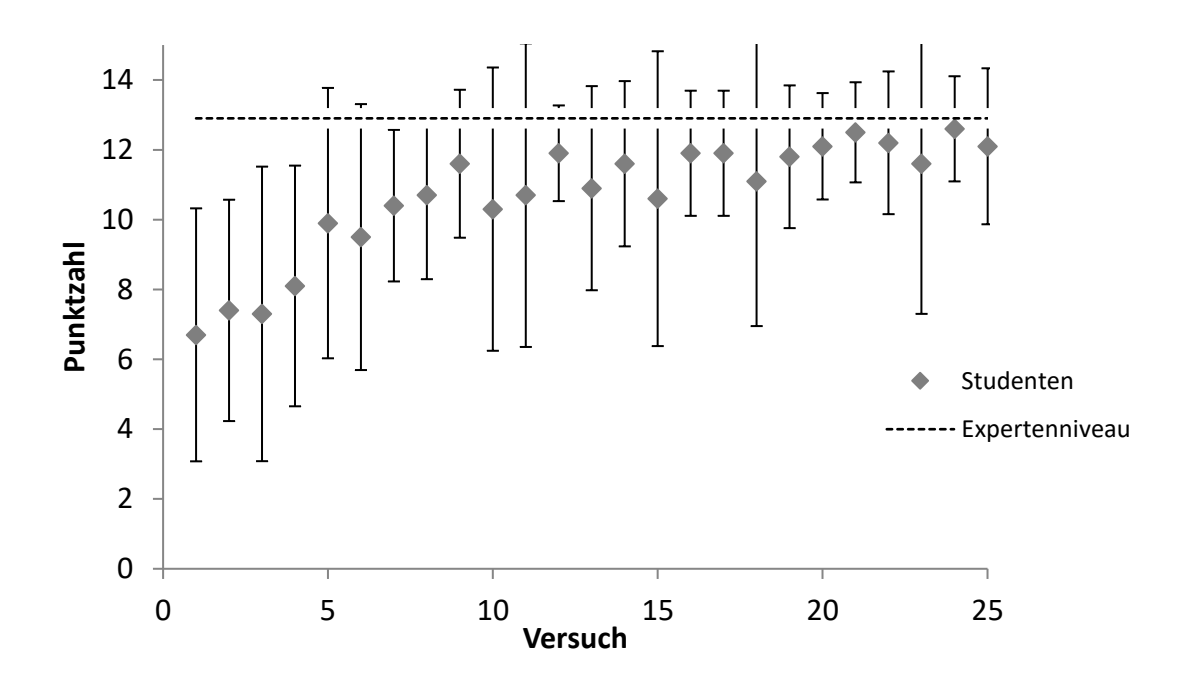

<span id="page-21-1"></span>Abbildung 15: Lernkurve der Studentengruppe

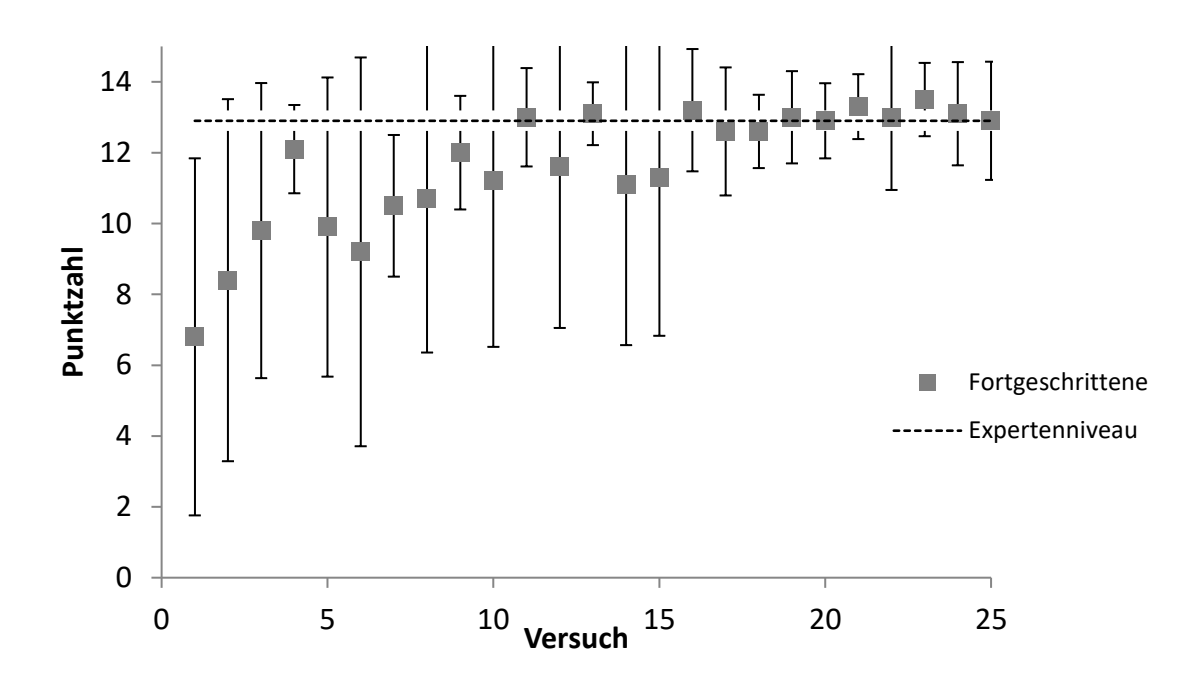

<span id="page-22-0"></span>Abbildung 16: Lernkurve der Fortgeschrittenengruppe

In Abbildung 16 sind die Lernkurven beider Gruppen sowie die mittlere Punktzahl der Expertengruppe als Gerade dargestellt. Es zeigt sich, dass sich die Punktwerte im Training dem Ergebnis der Experten annähern (Studentengruppe) oder dieses sogar leicht übertrifft (Fortgeschrittene).

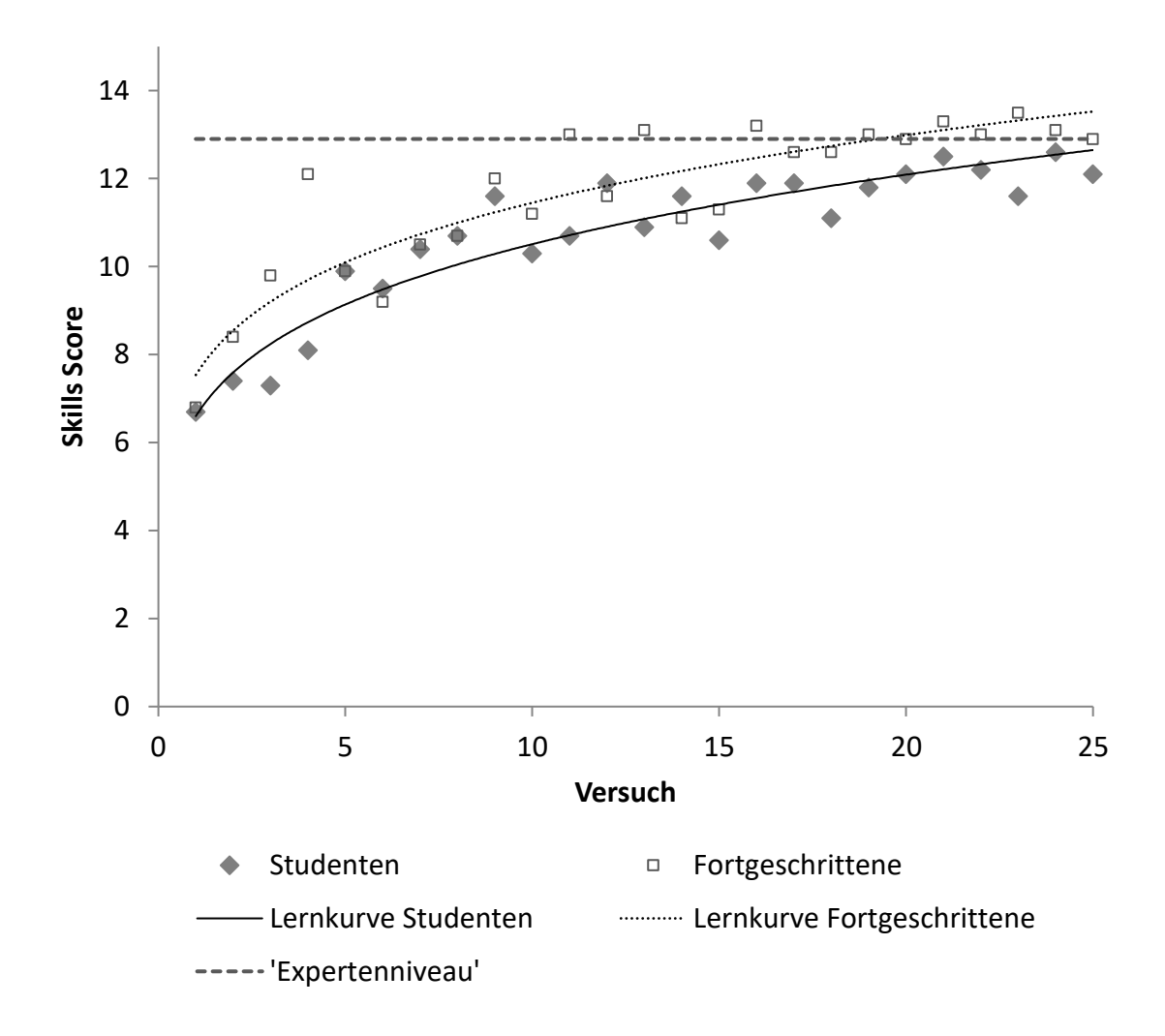

<span id="page-23-0"></span>Abbildung 17: Lernkurven und Expertenniveau

### <span id="page-24-0"></span>**4. Diskussion**

Medizinische Aus- und Weiterbildung erfolgt bislang in der Regel nach dem "apprenticeship model", d.h. der Auszubildende beobachtet seinen Lehrer bei der Durchführung der einzelnen Schritte der Prozedur und übernimmt dann sukzessive unter Aufsicht die einzelnen Handgriffe.

Vor allem für minimalinvasive und katheterbasierte Techniken wird dies zunehmend durch eine Weiterbildung am Simulator ergänzt, da für diese Verfahren grundlegende motorische Fähigkeiten benötigt werden, die sich auch außerhalb des tatsächlichen Eingriffs trainieren lassen. Ein Erlernen dieser Skills direkt am Patient birgt dagegen das Risiko potentiell vermeidbarer Komplikationen.<sup>8,16,17</sup>

Es muss das Ziel des Simulatortrainings sein, dass das Erlernte später im klinischen Alltag effektiv angewendet werden kann. Dass dies der Fall ist, wurde für das Simulatortraining von Herzkathetereingriffen in mehreren "VR-to-OR"-Studien (d.h. von der virtuellen Realität des Simulators zum Herzkatheterlabor) gezeigt.<sup>6,7,18,19</sup>

Insgesamt stehen für das Herzkathetertraining mehrere VR-Simulatoren zur Verfügung. VR-Simulatoren wie VIST (Mentice, Gothenburg, Schweden) oder CathLabVR (CAE, Montreal Canada) simulieren die vollständige Intervention und bieten die Möglichkeit, unterschiedlich komplexe Fälle zu trainieren.<sup>11,20</sup> Da neben der Kenntnis über das Vorgehen bei dem Eingriff parallel motorische Fähigkeiten erworben werden, kann dies vor allem Anfänger überfordern.

Als effektive Form des Trainings hat sich das sog. Proficiency based Training erwiesen. Dabei wird die komplette zu erlernende Prozedur in Teilschritte gegliedert, die anhand definierter Kriterien bis zum Erreichen eines bestimmen Niveaus trainiert werden.<sup>21</sup> Das Training gliedert sich dabei in einen theoretischen Teil, an dem sich das Üben zunächst an einfachen Modellen, dann am Simulator anschließt. Hierbei spielt auch die Beurteilung und Rückmeldung des Trainees anhand definierter, objektiver Kriterien eine wichtige Rolle. Insgesamt kann so ein stetiger Lernerfolg erreicht werden, der Proband durchläuft also eine "steilere" Lernkurve.<sup>22</sup>

Aggarwal et al.<sup>12</sup> beschreiben das Segmentieren eines komplexen Eingriffes in einzelne Teilschritte, die dann am Modell erlernt und trainiert werden, bevor sie im Rahmen des kompletten Eingriffs am Simulator oder Patienten angewandt werden.

In einer vorausgegangenen Arbeit von Voelker und Petri hat sich der Katheterwechsel bei stabil liegendem Koronardraht als ein technisch anspruchsvoller Schritt für Anfänger in der interventionellen Kardiologie dargestellt. 11 Bei diesem Manöver kann es passieren, dass der Draht versehentlich über die Stenose zurückgezogen wird (sog. Drahtverlust), ein Ereignis, das die Gefahr birgt, dass die Stenose nicht wieder passiert werden kann und die perkutane Intervention nicht erfolgreich durchgeführt werden kann. Zum anderen kann es zu einem versehentlichen Vorschieben des Drahtes kommen, das im ungünstigen Fall zu einer Mikroperforation in der Gefäßperipherie mit konsekutiver Perikardtamponade führen kann. 13–15

Um diesen wichtigen Teilschritt der Katheter-Prozedur zu trainieren, wurde mit dem sog. DACH-BOSS-Simulator ein einfaches, portables und kostengünstiges Trainingsmodell entwickelt. Es soll dem Trainee ermöglichen, diesen Teilschritt der Prozedur solange zu trainieren, bis er Expertenlevel erreicht hat. Lernziel ist es, den Katheterwechsel möglichst schnell zu vollziehen, ohne die Drahtposition zu verlieren, d. h. den Draht nicht versehentlich vorzuschieben oder zurückzuziehen.

Dass einfache mechanische Modelle ebenso zum Trainingserfolg führen können, sofern ein relevanter motorischer Aspekt korrekt simuliert wird, haben bereits mehrere Studien gezeigt.

Für die fiberoptische Intubation beschrieben Naik et al. 2001<sup>23</sup> das Training an einem Modell, bei dem durch das Manövrieren des Bronchoskops durch ein hölzernes Labyrinth dessen Handhabung erlernt und geübt wurde. Bei der anschließenden Evaluierung am Patienten wiesen die Probanden bessere klinische Ergebnisse auf als die Kontrollgruppe, die eine rein theoretische Unterweisung durchlief.

Matsumoto et al.<sup>24</sup> konnten an Modellen für die Ureteroskopie zeigen, dass sich der Trainingserfolg eines komplexen, anatomisch korrekten Modells und eines günstigen, einfachen Modells nicht signifikant unterschieden. Gleichzeitig wiesen auch hier die beiden Trainingsgruppen bessere Ergebnisse auf als die theoretisch instruierte Kontrollgruppe.

Grober et al.<sup>25</sup> verglichen 2004 das Trainieren mikrochirurgischer Techniken am sehr realitätsnahen Tiermodell mit dem Training am einfachen Modell, bei dem das zu anastomosierende Gefäß durch Silikonröhrchen dargestellt wurde. Dabei zeigten sich nur geringe Unterschiede zwischen den beiden Gruppen, diese wiesen aber signifikant bessere Ergebnisse als die theoretisch instruierte Vergleichsgruppe auf. Es wurde jedoch auch festgestellt, dass die Probanden mit großer Mehrheit das realitätsnähere Modell bevorzugten.

Ziel dieser Arbeit war es, die Validität des Modells zu bestimmen und zu untersuchen, ob sich die Probanden, gegliedert in eine Studenten- und eine Fortgeschrittenengruppe, durch das Training am Modell in ihrer Performance verbesserten.

Zur Konstruktvalidierung wurde eine Kontrollgruppe von 5 Experten (Erfahrung > 1000 PCIs) herangezogen. Die Konstruktvalidität des Modells konnte bestätigt werden, wiesen die Experten doch eine signifikant bessere Performance auf (Skills Score 12,9±1,0) als die Studenten (Skills Score 7,1±2,6. p=0,001) und Fortgeschrittenen (Skills Score 8,3±2,0, p=0,001).

Zur Beurteilung der Performance der Studienteilnehmer wurden zwei einfach messbare Parameter herangezogen: Die benötigte Zeit sowie die Lageänderung der Drahtspitze. Aus der Zeit und der Lageänderung der Drahtspitze wurde ein Skills Score gebildet. Um zu vermeiden, dass sich die Probanden auf Kosten der Drahthandhabung auf eine möglichst rasche Durchführung konzentrieren, wurden Versuche mit mehr als 5 cm Lageänderung (entsprechend 0 Punkte für die Drahtposition) insgesamt mit 0 Punkten bewertet, unabhängig von der benötigten Zeit.

Zwischen Studenten- und Fortgeschrittenengruppe bestand initial kein signifikanter Unterschied im Skills Score (p=0,353), was am ehesten mit den weit gefassten Einschlusskriterien zu erklären ist. Einige Probanden, die zum Testzeitpunkt zum Beginn ihrer Katheterausbildung standen, hatten erst wenige Angiografien durchgeführt, während andere bereits selbstständig Koronarinterventionen durchgeführt haben. Im Gegensatz dazu zeigt sich die Expertengruppe – trotz der geringeren Probandenzahl – sehr homogen.

Die zweite Fragestellung dieser Arbeit war, inwiefern sich die Studienteilnehmer durch das Training am Modell verbessern können.

Dazu führte jeder Teilnehmer der Studenten- und Fortgeschrittenenruppe insgesamt 25 Versuche durch. Diese Zahl wurde festgelegt, um Trainingszeiten von ca. 1 h in der Studentengruppe und 30-45 min in der Fortgeschrittenengruppe zu erreichen, die der veranschlagten späteren Trainingsdauer im Selbststudium oder in Kursen entspricht. Analog zur vorherigen Auswertung wurden für jeden Probanden die Mittelwerte der ersten und letzten 3 Versuche gebildet und verglichen.

Für den Skills Score zeigten beide Gruppen eine signifikante Verbesserung durch das Training: Die Studentengruppe verbesserte sich von 7,1 ± 2,6 auf 12,2 ± 2,0 Punkte (p=0,007) , die Fortgeschrittenengruppe von 8.3 ±2,0 auf 13,2 ± 1,0 Punkte (p=0,005) Auch beim Vergleich der einzelnen Testparameter "Lage des Führungsdrahtes" und "Zeit" zeigte sich in beiden Gruppen jeweils eine signifikante Verbesserung durch das Training.

Um die zeitliche Entwicklung der Performance während der Trainingsphase zu beurteilen, wurden Lernkurven erstellt. Hier zeigte sich ein rascher Anstieg der Punktzahl im Verlauf der ersten 5-10 Versuche, während die Kurven im weiteren Verlauf zunehmend flacher verliefen und sich letztendlich der Punktzahl der Experten annäherte. Nach Versuch 17 (Fortgeschrittene) bzw. Versuch 20 (Studenten) war für die meisten Probanden keine deutliche Verbesserung mehr zu erzielen.

Obwohl beide Gruppen ungefähr Expertenniveau erreichten, zeigten sich doch Unterschiede innerhalb der einzelnen Gruppen: In der Studentengruppe bleiben 5 Probanden mit Punktwerten von 8-12 in den letzten 3 Versuchen unterhalb des Durchschnitts der Expertengruppe von 12,9 Punkten, in der Fortgeschrittenengruppe jedoch nur 3 Probanden (alle mit 12 Punkten).

Die Studie wies dabei folgende Fehlerquellen und Limitationen auf:

1) Übertragbarkeit der Ergebnisse:

In der vorliegenden Studie wurden die Test- und die Trainingszeiten am selben Modell erhoben. Eine Evaluation der Probanden vor und nach dem Training an einem unabhängigen Simulator, am Tiermodell oder im Herzkatheterlabor wurde nicht durchgeführt. Somit kann die Übertragbarkeit der erworbenen Fähigkeiten auf den klinischen Alltag noch nicht abschließend beurteilt werden.

2) Probandenanzahl, Homogenität:

Die Studie wurde bei insgesamt 25 Probanden durchgeführt. Insbesondere für die Fortgeschrittenengruppe wurden die Einschlusskriterien weit gefasst, da bei engeren Grenzen weniger Probanden zur Verfügung gestanden hätten.

#### 3) Durchführung von Training und Evaluation

Um den Einfluss unterschiedlicher Trainer auf die Performance auszuschließen, erfolgte die Instruktion der Probanden durch einen Videofilm. Während des Trainings erhielten sie lediglich Feedback über die erhobenen Parameter, d.h. die benötigte Zeit sowie die Drahtposition. Möglicherweise lässt sich der Lernprozess durch Einsatz eines Trainers, der bei Bedarf korrigierend eingreift, weiter beschleunigen.

4) Technische Limitationen:

Mit dem Ziel, einen günstigen und einfachen Simulator zu bauen, mussten einige Kompromisse eingegangen werden. Die Kontrolle der Drahtposition erfolgte nur nach Ende des Versuchs, d.h. mögliche Lageänderungen der Drahtspitze, die später wieder kompensiert wurden, wurden nicht erfasst.

a) Die verwendete Tischhöhe war nicht optimal auf die Größe des Probanden abgestimmt, sodass diese z.T. eine ungünstige gebückte Haltung einnehmen mussten, um die Versuchsserie durchzuführen.

b) Der Reibungswiderstand des Kathetersystems am Modell unterscheidet sich von der realen Situation, da am Modell der Draht lediglich mit Wasser befeuchtet wurde, was einen geringeren Widerstand als Blut/Kontrastmittel zur Folge hat.

## <span id="page-30-0"></span>**5. Zusammenfassung**

Eine fundierte Ausbildung ist in der interventionellen Kardiologie essentiell, um die teilweise komplexen Prozeduren erfolgreich und sicher durchführen zu können. Bei der perkutanen Koronarintervention können u.a. Fehler beim Handling des Führungsdrahtes auftreten. So kann es einerseits zum Drahtverlust, andererseits zur distalen Koronargefäßperforation kommen. Daher ist es sinnvoll, die Technik des Katheterwechsels ohne inadäquate Drahtbewegung vor der ersten Intervention im Herzkatheterlabor am Modell zu trainieren. Für diesen Zweck wurde der DACH-BOSS-Simulator entwickelt, an dem der Katheterwechsel trainiert werden kann.

Die Validität des Modells wurde im Rahmen einer Studie bei 10 Medizinstudenten (S) sowie 10 angehenden interventionellen Kardiologen (F) untersucht. Jeder Teilnehmer führte eine Trainingsreihe bestehend aus 25 Prozeduren durch. Um den Trainingseffekt zu ermitteln, wurden die mittleren Punktzahlen der ersten 3 und der letzten 3 Prozeduren jedes Probanden in der Studenten- und Fortgeschrittenengruppe verglichen. Zur Bestimmung der Konstruktvalidität führte eine dritte Gruppe von 5 Experten (E, > 1000 PCIs) jeweils 3 Prozeduren durch.

Bei den ersten 3 Prozeduren erzielten die Experten signifikant höhere Werte als die Studenten oder die Fortgeschrittenengruppe (E: 12,9±1,0; S: 7,1±2,6, p = 0,001; F: 8,3±2,0; p = 0,001; Mann-Whitney-U). Anfänger und Fortgeschrittene durchliefen während der 25 Trainingsprozeduren eine Lernkurve; im Mittel verbesserte sich die Studentengruppe von 7,1±2,6 auf 12,2±2 (p=0,007, Wilcoxon) und die Fortgeschrittenengruppe von  $8,3\pm2,0$  auf  $13,2\pm1,0$  (p = 0,005, Wilcoxon).

Der DACH-BOSS-Simulator stellt somit ein valides Modell zum Training des Katheterwechsels ohne inadäquate Drahtbewegung dar. Angehende interventionelle Kardiologen können diesen wichtigen Schritt der Prozedur am Modell trainieren und erlernen. Ob die am Simulator erworbenen Fähigkeiten auf die klinische Prozedur übertragbar sind, muss in weiteren Studien untersucht werden.

### <span id="page-31-0"></span>**6. Literaturverzeichnis**

- 1. Fox K, Bradbury K, Curran I, et al. Working Group Report on Simulation Based Learning August 2011. 2011;(August).
- 2. Arne R, Ståle F, Ragna K, Petter L. PatSim—Simulator for practising anaesthesia and intensive care. *Int J Clin Monit Comput*. 13(3):147-152.
- 3. Cumin D, Merry AF. Simulators for use in anaesthesia. *Anaesthesia*. 2007;62(2):151-162.
- 4. Aggarwal R, Ward J, Balasundaram I, Sains P, Athanasiou T, Darzi A. Proving the Effectiveness of Virtual Reality Simulation for Training in Laparoscopic Surgery. *Ann Surg*. 2007;246(5):771-779.
- 5. Green SM, Klein AJ, Pancholy S, et al. The current state of medical simulation in interventional cardiology: a clinical document from the Society for Cardiovascular Angiography and Intervention's (SCAI) Simulation Committee. *Catheter Cardiovasc Interv*. 2014;83(1):37-46.
- 6. De Ponti R, Marazzi R, Ghiringhelli S, Salerno-Uriarte JA, Calkins H, Cheng A. Superiority of simulator-based training compared with conventional training methodologies in the performance of transseptal catheterization. *J Am Coll Cardiol*. 2011;58(4):359-363.
- 7. De Ponti R, Marazzi R, Doni L a., Tamborini C, Ghiringhelli S, Salerno-Uriarte J a. Simulator training reduces radiation exposure and improves trainees' performance in placing electrophysiologic catheters during patient-based procedures. *Hear Rhythm*. 2012;9(8):1280-1285.
- 8. Seymour NE, Gallagher AG, Roman SA, et al. Virtual reality training improves operating room performance: results of a randomized, double-blinded study. *Ann Surg*. 2002;236(4):454-458.
- 9. Deutsche Herzstiftung (Hrsg). 28. Deutscher Herzbericht 2016. Frankfurt, 2016
- 10. Schächinger V, Naber CK, Kreuzer J, Levenson B, Mudra H, Voelker W. Curriculum Interventionelle Kardiologie. *Der Kardiol*. 2012;6(4):315-323.
- 11. Voelker W, Petri N, Tönissen C, et al. Does Simulation-Based Training Improve Procedural Skills of Beginners in Interventional Cardiology? - A Stratified Randomized Study. *J Interv Cardiol*. 2016;29(1):75-82.
- 12. Aggarwal R, Grantcharov TP, Darzi A. Framework for Systematic Training and Assessment of Technical Skills. *J Am Coll Surg*. 2007;204:697-705.
- 13. Ajluni SC, Glazier S, Blankenship L, O'Neill WW, Safian RD. Perforations after percutaneous coronary interventions: clinical, angiographic, and therapeutic observations. *Cathet Cardiovasc Diagn*. 1994;32(3):206-212.
- 14. Hussain S, Kayani AM, Munir R. Description and follow-up of patients with coronary perforations during percutaneous coronary interventions at AFIC-NIHD. *J Coll Physicians Surg Pakistan*. 2014;24(4):290-292.
- 15. Shimony A, Joseph L, Mottillo S, Eisenberg MJ. Coronary Artery Perforation During Percutaneous Coronary Intervention: A Systematic Review and Metaanalysis. *Can J Cardiol*. 2011;27(6):843-850.
- 16. Ammann P, Brunner-La Rocca HP, Angehrn W, Roelli H, Sagmeister M, Rickli MD H. Procedural complications following diagnostic coronary angiography are related to the operator's experience and the catheter size. *Catheter Cardiovasc Interv*. 2003;59(1):13-18.
- 17. Ahlberg G, Enochsson L, Gallagher AG, et al. Proficiency-based virtual reality training significantly reduces the error rate for residents during their first 10 laparoscopic cholecystectomies. *Am J Surg*. 2007;193(6):797-804.
- 18. Chaer RA, DeRubertis BG, Lin SC, et al. Simulation Improves Resident Performance in Catheter-Based Intervention. *Trans . Meet Am Surg Assoc*. 2006;124(3):9-18.
- 19. Bagai A, O'Brien S, Al Lawati H, et al. Mentored simulation training improves procedural skills in cardiac catheterization: A randomized, controlled pilot study. *Circ Cardiovasc Interv*. 2012;5(5):672-679.
- 20. Gallagher AG, Renkin J, Buyl H, Lambert H, Marco J. Development and construct validation of performance metrics for multivessel coronary interventions on the VIST virtual reality simulator at PCR2005. *EuroIntervention*. 2006;2(1):101-106.
- 21. Gallagher AG. Metric-based simulation training to proficiency in medical education:- what it is and how to do it. *Ulster Med J*. 2012;81(3):107-113.
- 22. Gallagher AG, O'Sullivan.Gerald C. Fundamentals of Surgical Simulation: Principles and Practice. London: Springer-Verlag; 2012.
- 23. Naik VN, Matsumoto ED, Houston PL, et al. Fiberoptic Orotracheal Intubation on Anesthetized Patients. *Anesthesiology*. 2001;95(2):343-348.
- 24. Matsumoto ED, Hamstra SJ, Radomski SB, Cusimano MD. The Effect of Bench Model Fidelity on Endourological Skills: A Randomized Controlled Study. *J Urol*. 2002;167(3):1243-1247.
- <span id="page-33-0"></span>25. Grober ED, Hamstra SJ, Wanzel KR, et al. The Educational Impact of Bench Model Fidelity on the Acquisition of Technical Skill. *Ann Surg*. 2004;240(2):374- 381.

# **7. Abbildungsverzeichnis**

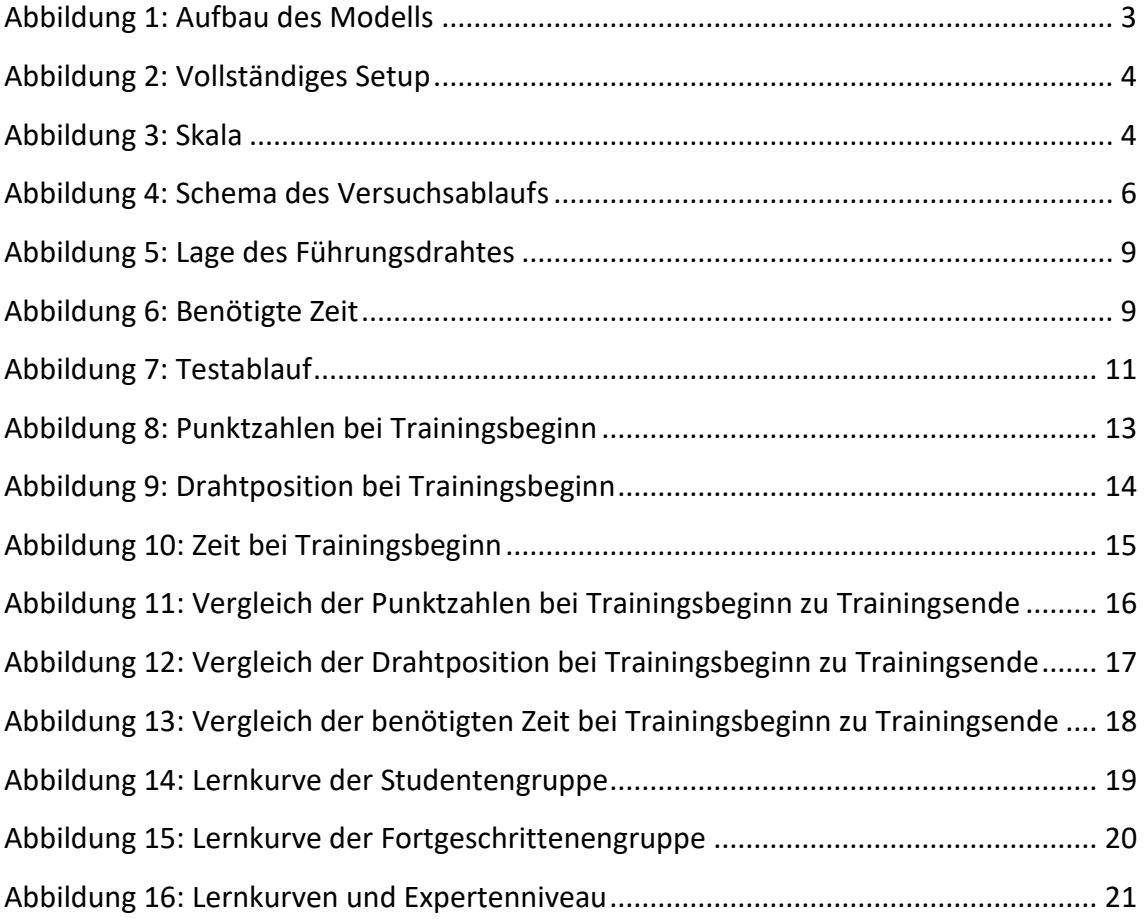

# <span id="page-35-0"></span>**8. Anhang**

# **8.1. Pilotstudie**

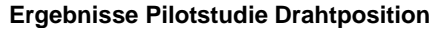

| Lage               |                   |                |         |         |  |  |  |  |  |  |  |
|--------------------|-------------------|----------------|---------|---------|--|--|--|--|--|--|--|
|                    |                   | Standardabwei- |         |         |  |  |  |  |  |  |  |
| Konnektor          | <b>Mittelwert</b> | chung          | Minimum | Maximum |  |  |  |  |  |  |  |
| <b>Tuohy Borst</b> | 6,89              | 1,616          | 4       | 9       |  |  |  |  |  |  |  |
| Copilot            | 6,89              | 2,421          | 3       | 10      |  |  |  |  |  |  |  |
| EasyCatch          | 8,11              | 1,616          | 5       | 10      |  |  |  |  |  |  |  |
| Insgesamt          | 7,30              | 1,938          | 3       | 10      |  |  |  |  |  |  |  |

**Ergebnisse Pilotstudie Zeit**

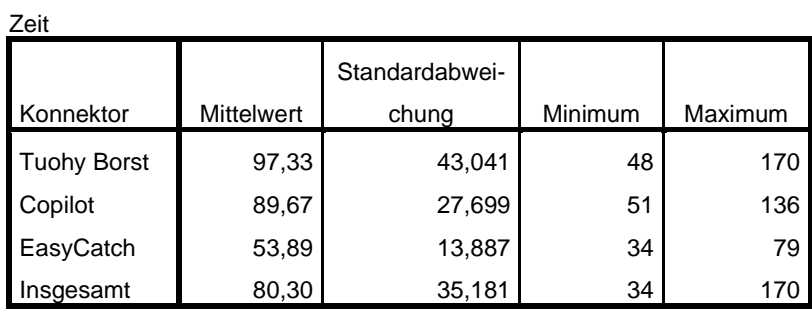

|                |                  | Ge-      |       |          | Berufser-  | Diagn.         |             |
|----------------|------------------|----------|-------|----------|------------|----------------|-------------|
| Nr             | Gruppe           | schlecht | Alter | Semester | fahrung(a) | HK(a)          | PCI(a)      |
| 1              | Student          | W        | 24    | 11       |            |                |             |
| $\overline{2}$ | Student          | W        | 25    | 10       |            |                |             |
| 3              | Student          | m        | 23    | 5        |            |                |             |
| 4              | Student          | W        | 29    | 10       |            |                |             |
| 5              | Student          | W        | 23    | 9        |            |                |             |
| 6              | Student          | W        | 22    | 7        |            |                |             |
| 7              | Student          | m        | 32    | 9        |            |                |             |
| 8              | Student          | W        | 25    | 11       |            |                |             |
| 9              | Student          | m        | 27    | 11       |            |                |             |
| 10             | Student          | m        | 27    | 11       |            |                |             |
| 11             | Fortgeschrittene | W        | 38    |          | 10         | 3              | 0           |
| 12             | Fortgeschrittene | m        | 31    |          | 5          | 0              | 0           |
| 13             | Fortgeschrittene | W        | 30    |          | 5          | 0              | 0           |
| 14             | Fortgeschrittene | W        | 33    |          | 7          | $\mathbf{1}$   | 0           |
| 15             | Fortgeschrittene | m        | 36    |          | 6          | $\mathbf{1}$   | $\mathbf 0$ |
| 16             | Fortgeschrittene | m        | 34    |          | 6          | $\mathbf{1}$   | 0           |
| 17             | Fortgeschrittene | m        | 33    |          | 5          | $\overline{2}$ | 1           |
| 18             | Fortgeschrittene | m        | 33    |          | 4          | 0              | 0           |
| 19             | Fortgeschrittene | m        | 37    |          | 11         | 5              | 4           |
| 20             | Fortgeschrittene | W        |       |          |            |                |             |
| 21             | Experte          | m        |       |          |            |                |             |
| 22             | Experte          | m        | 58    |          | 32         |                | 29          |
| 23             | Experte          | m        | 57    |          | 31         |                | 22          |
| 24             | Experte          | m        | 56    |          | 32         |                | 13          |
| 25             | Experte          | m        | 52    |          | 21         |                | 17          |

**8.2. Probanden**

# **8.3. Trainingsbeginn**

# **8.3.1. deskriptive Statistik**

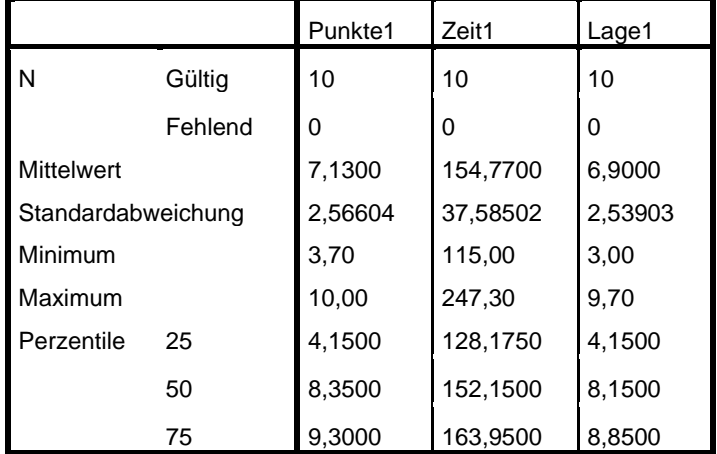

## **Ergebnisse Studentengruppe t1**

#### **Ergebnisse Fortgeschrittenengruppe t1**

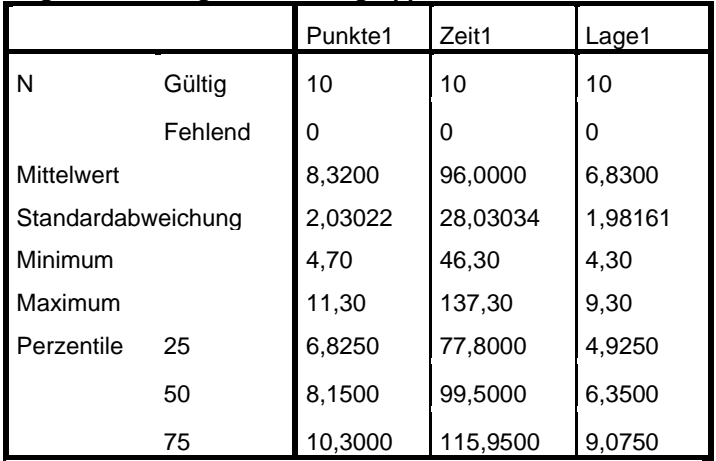

#### **Ergebnisse Expertengruppe t1**

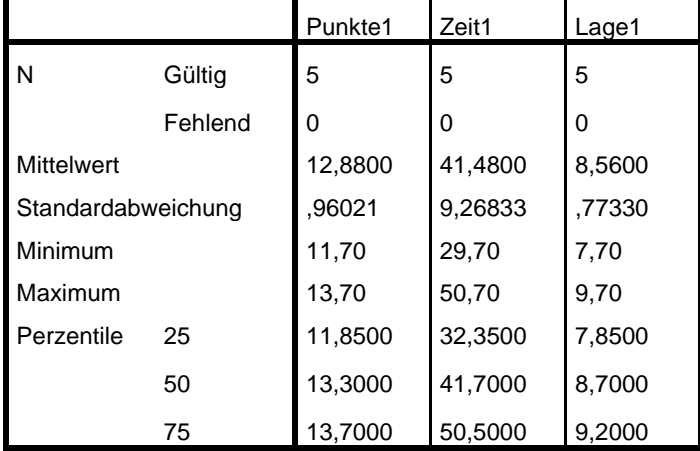

### **8.3.2. Vergleich Punkte**

#### **Vergleich Punkte1; Kruskal-Wallis-Test**

#### **Ränge**

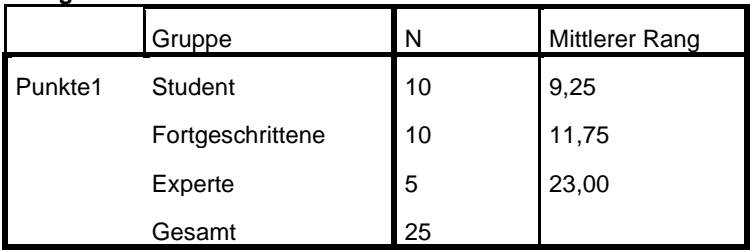

#### **Statistik für Testa,b**

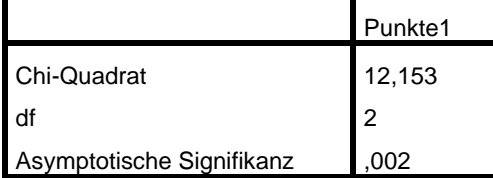

a. Kruskal-Wallis-Test

b. Gruppenvariable: Gruppe

#### **Vergleich Studenten-Fortgeschrittene Punkte1, Mann-Whitney-Test**

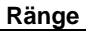

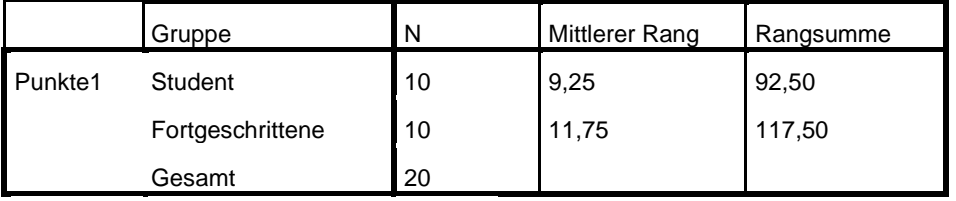

**Statistik für Test<sup>a</sup>**

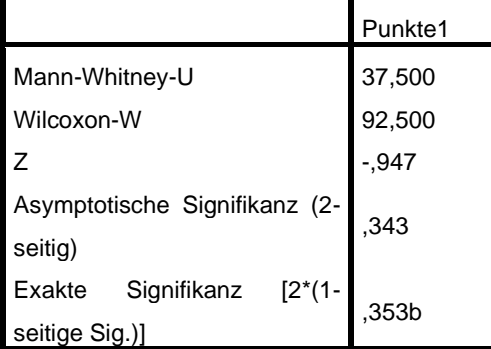

a. Gruppenvariable: Gruppe

b. Nicht für Bindungen korrigiert.

**Vergleich Fortgeschrittene-Experten Punkte 1; Mann-Whitney-Test**

#### **Ränge**

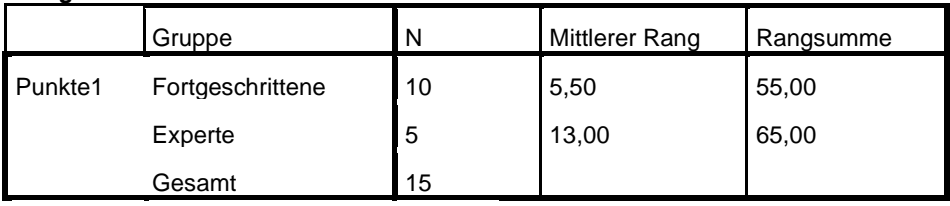

**Statistik für Test<sup>a</sup>**

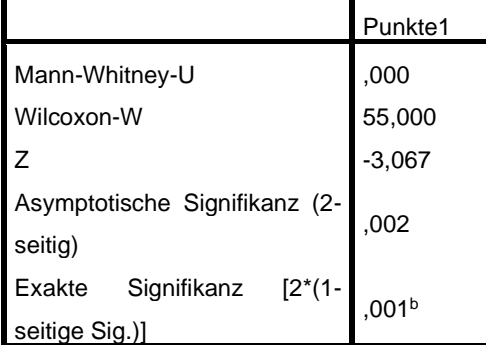

a. Gruppenvariable: Gruppe

b. Nicht für Bindungen korrigiert.

## **Vergleich Studenten-Experten Punkte1; Mann-Whitney-Test**

#### **Ränge**

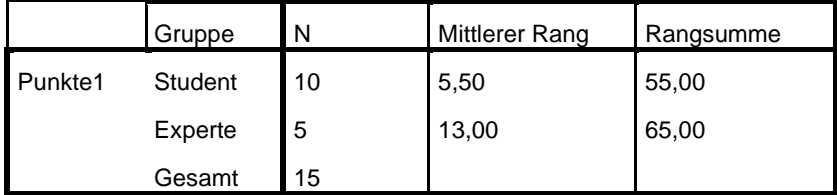

**Statistik für Test<sup>a</sup>**

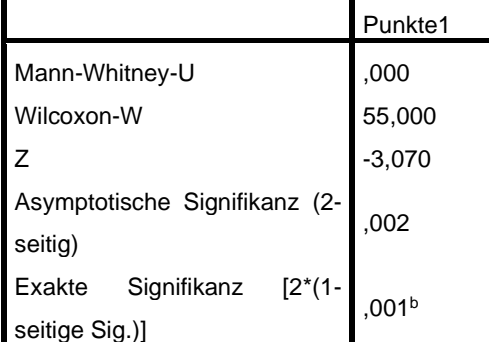

a. Gruppenvariable: Gruppe

b. Nicht für Bindungen korrigiert.

### **8.3.3. Vergleich Drahtposition**

#### **Vergleich Lage1, Kruskal-Wallis-Test**

#### **Ränge**

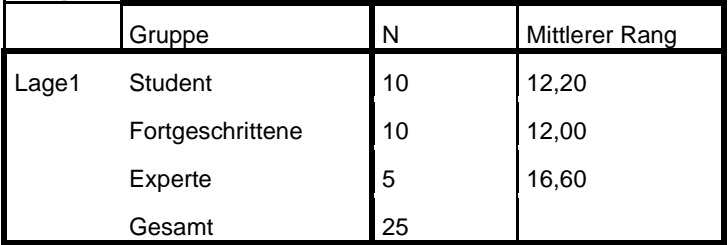

#### **Statistik für Testa,b**

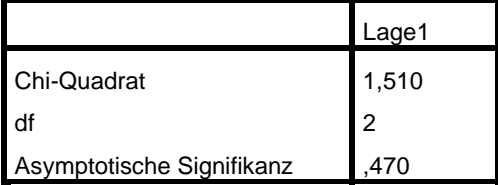

a. Kruskal-Wallis-Test

b. Gruppenvariable: Gruppe

# **8.3.4. Vergleich Zeit**

#### **Vergleich Zeit1, Kruskal-Wallis-Test**

**Ränge**

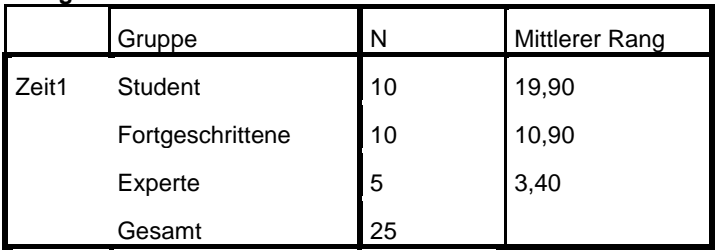

**Statistik für Testa,b**

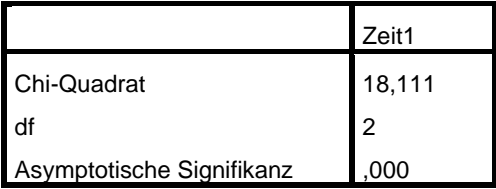

a. Kruskal-Wallis-Test

b. Gruppenvariable: Gruppe

## **Vergleich Studenten-Fortgeschrittene Zeit1, Mann-Whitney-Test**

**Ränge**

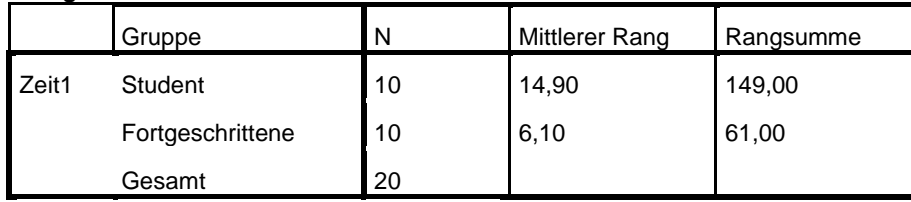

**Statistik für Test<sup>a</sup>**

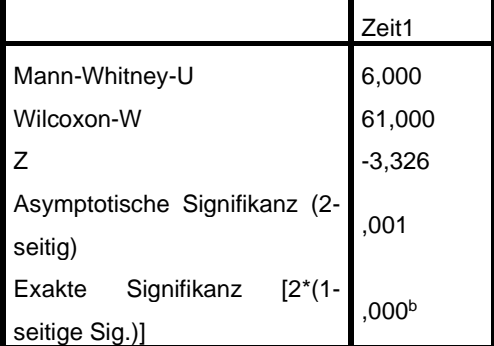

a. Gruppenvariable: Gruppe

b. Nicht für Bindungen korrigiert.

#### **Vergleich Studenten-Experten Zeit 1, Mann-Whitney-Test**

**Ränge**

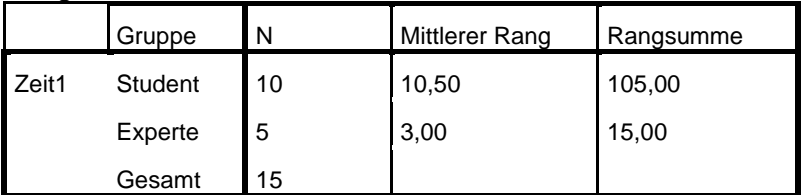

**Statistik für Test<sup>a</sup>**

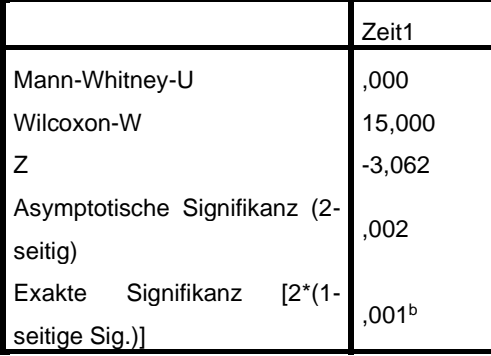

a. Gruppenvariable: Gruppe

b. Nicht für Bindungen korrigiert.

## **Vergleich Fortgeschrittene-Experten Zeit1, Mann-Whitney-Test**

#### **Ränge**

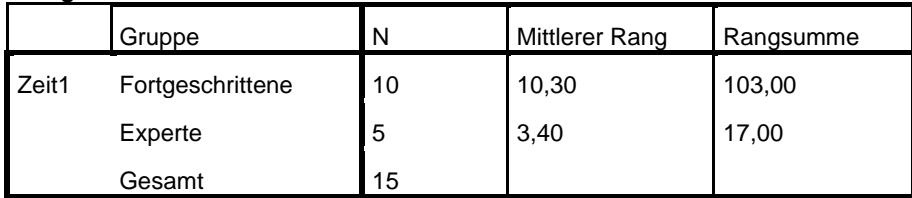

**Statistik für Test<sup>a</sup>**

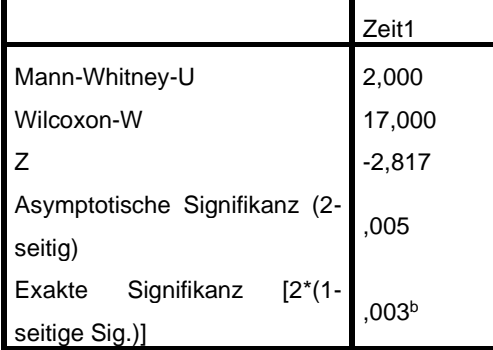

a. Gruppenvariable: Gruppe

b. Nicht für Bindungen korrigiert.

# **8.4. Vergleich Trainingsbeginn-Trainingsende**

# **8.4.1. deskriptive Statistik**

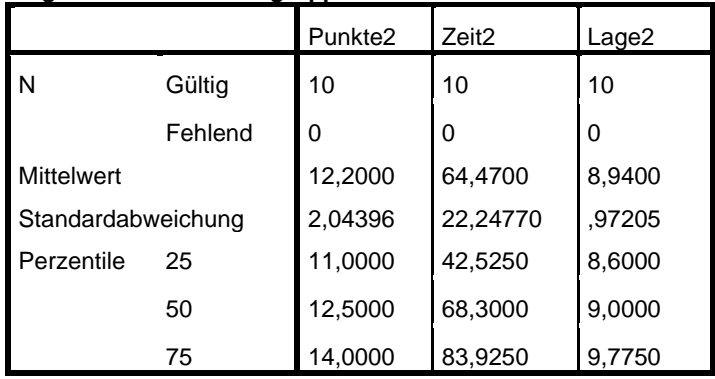

#### **Ergebnisse Studentengruppe t2**

#### **Ergebnisse Fortgeschrittenengruppe t2**

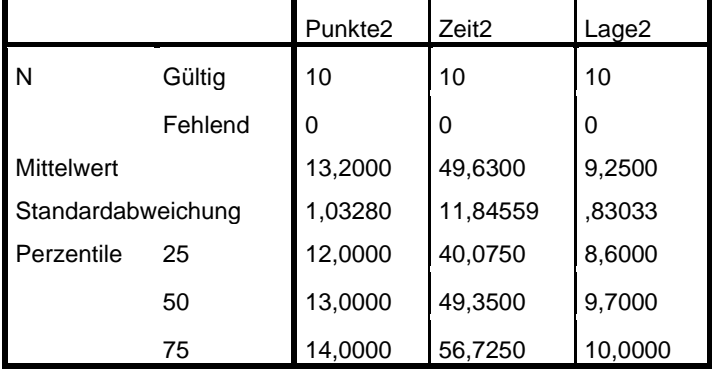

# **8.4.2. Vergleich Punkte**

# **Vergleich t1-t2 Studenten, Wilcoxon-Test**

#### **Ränge**

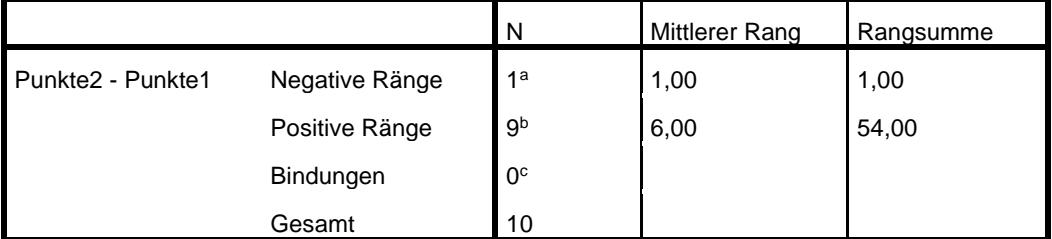

a. Punkte2 < Punkte1

b. Punkte2 > Punkte1

c. Punkte2 = Punkte1

#### **Statistik für Test<sup>a</sup>**

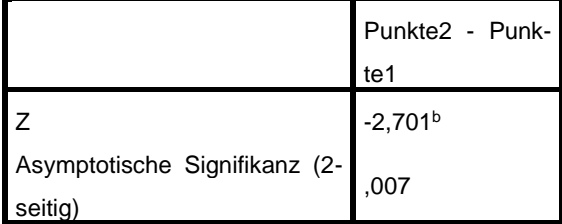

a. Wilcoxon-Test

b. Basiert auf negativen Rängen.

# **Vergleich t1-t2, Fortgeschrittenengruppe, Wilcoxon-Test**

**Ränge**

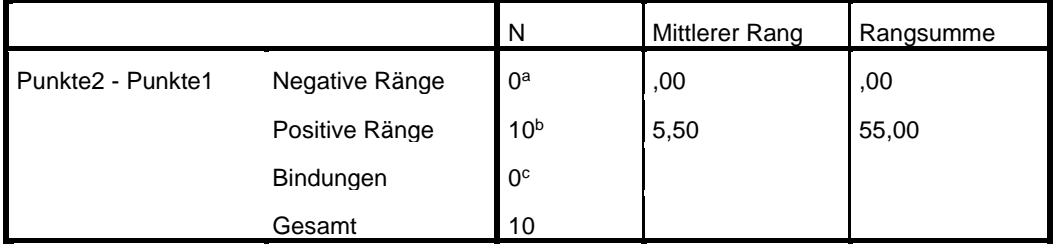

a. Punkte2 < Punkte1

b. Punkte2 > Punkte1

c. Punkte2 = Punkte1

#### **Statistik für Test<sup>a</sup>**

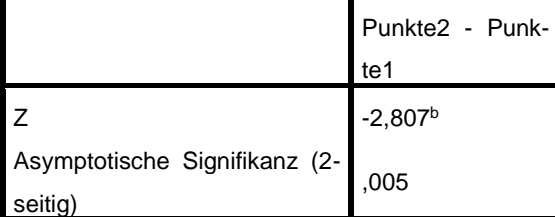

a. Wilcoxon-Test

b. Basiert auf negativen Rängen.

### **8.4.3. Vergleich Drahtposition**

# **Vergleich t1-t2, Studentengruppe, Wilcoxon-Test**

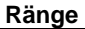

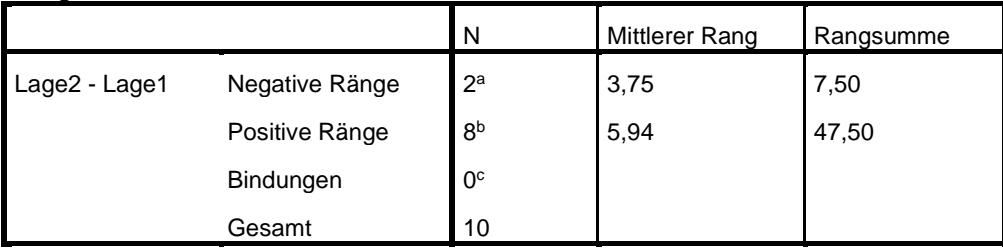

a. Lage2 < Lage1

b. Lage2 > Lage1

c. Lage2 = Lage1

**Statistik für Test<sup>a</sup>**

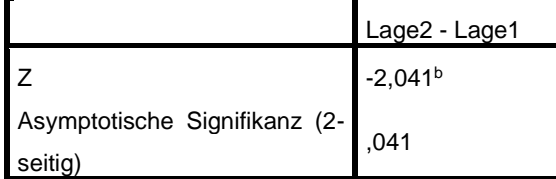

a. Wilcoxon-Test

b. Basiert auf negativen Rängen.

# **Vergleich t1-t2, Fortgeschrittenengruppe, Wilcoxon-Test**

**Ränge**

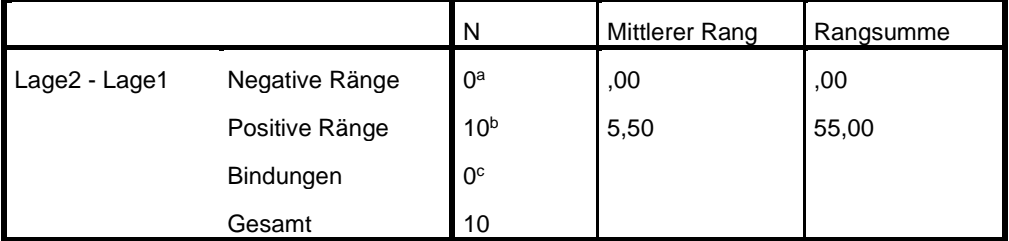

a. Lage2 < Lage1

b. Lage2 > Lage1

c. Lage2 = Lage1

**Statistik für Test<sup>a</sup>**

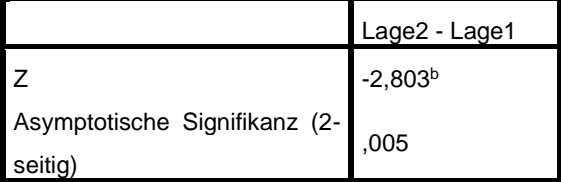

a. Wilcoxon-Test

b. Basiert auf negativen Rängen.

### **8.4.4. Vergleich Zeit**

# **Vergleich t1-t2, Studentengruppe, Wilcoxon-Test**

**Ränge**

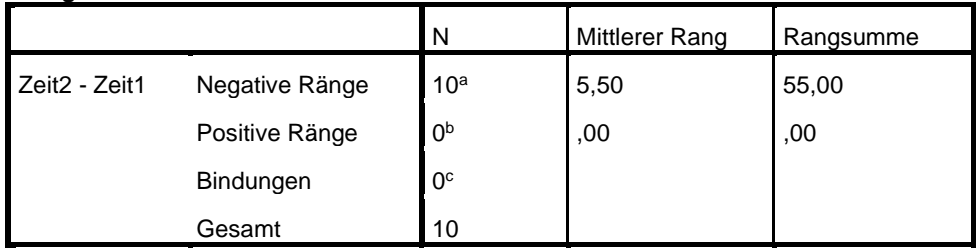

a. Zeit2 < Zeit1

b. Zeit2 > Zeit1

c. Zeit2 = Zeit1

#### **Statistik für Test<sup>a</sup>**

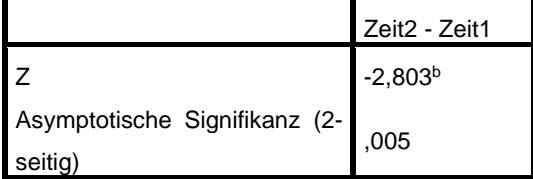

a. Wilcoxon-Test

b. Basiert auf positiven Rängen.

# **Vergleich t1-t2, Fortgeschrittenengruppe, Wilcoxon-Test**

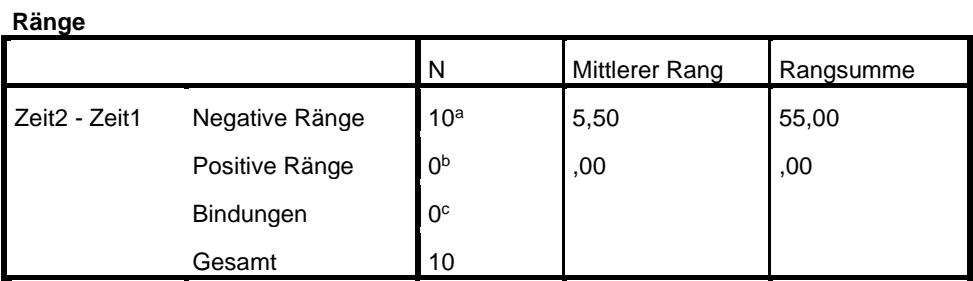

a. Zeit2 < Zeit1

b. Zeit2 > Zeit1

c. Zeit2 = Zeit1

#### **Statistik für Test<sup>a</sup>**

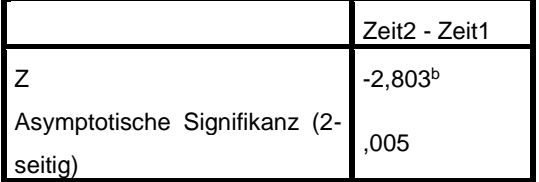

a. Wilcoxon-Test

b. Basiert auf positiven Rängen.

# **8.5. Lernkurven**

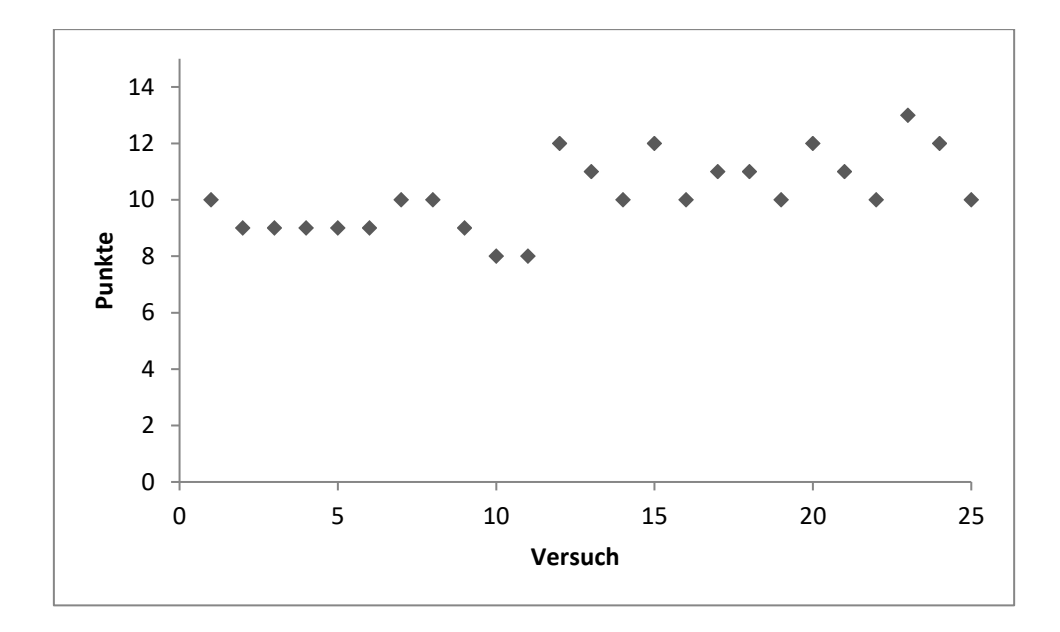

# **8.5.1. Studentengruppe**

Abbildung 18: Proband 1

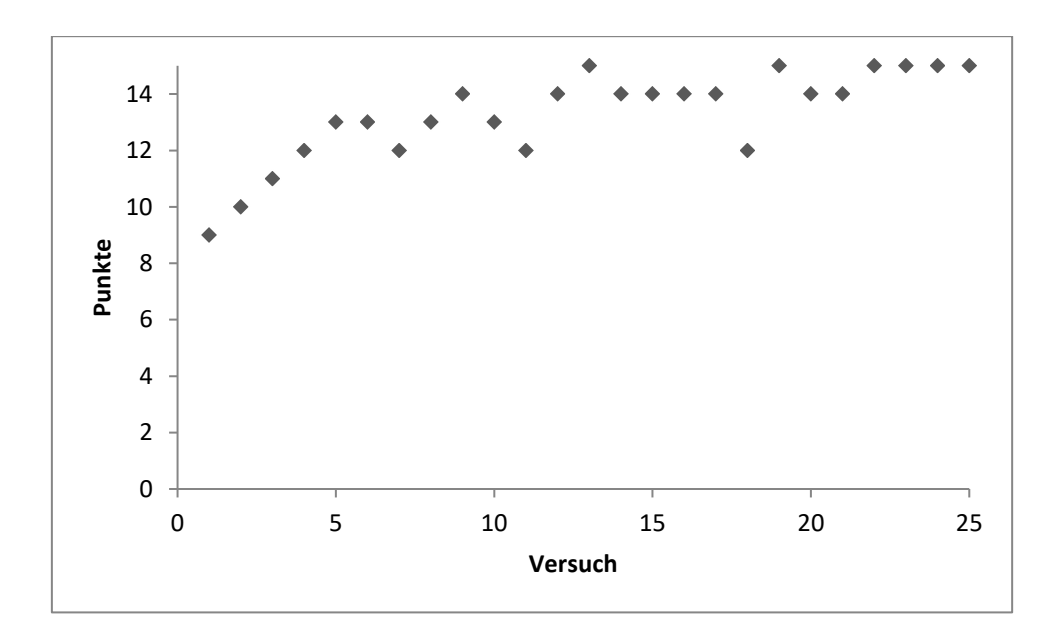

Abbildung 18: Proband 2

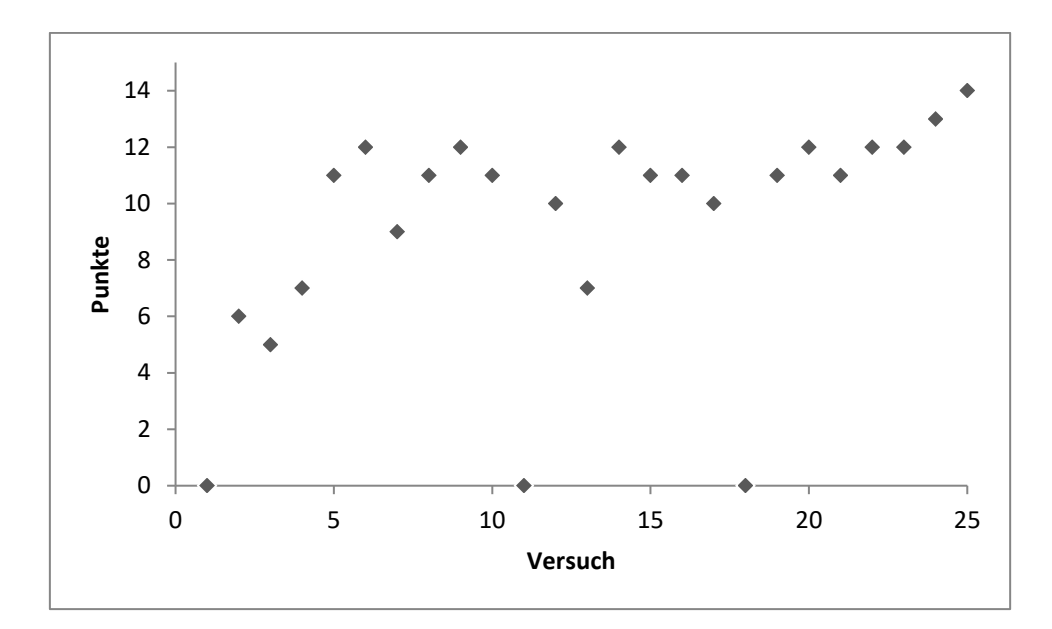

Abbildung 19: Proband 3

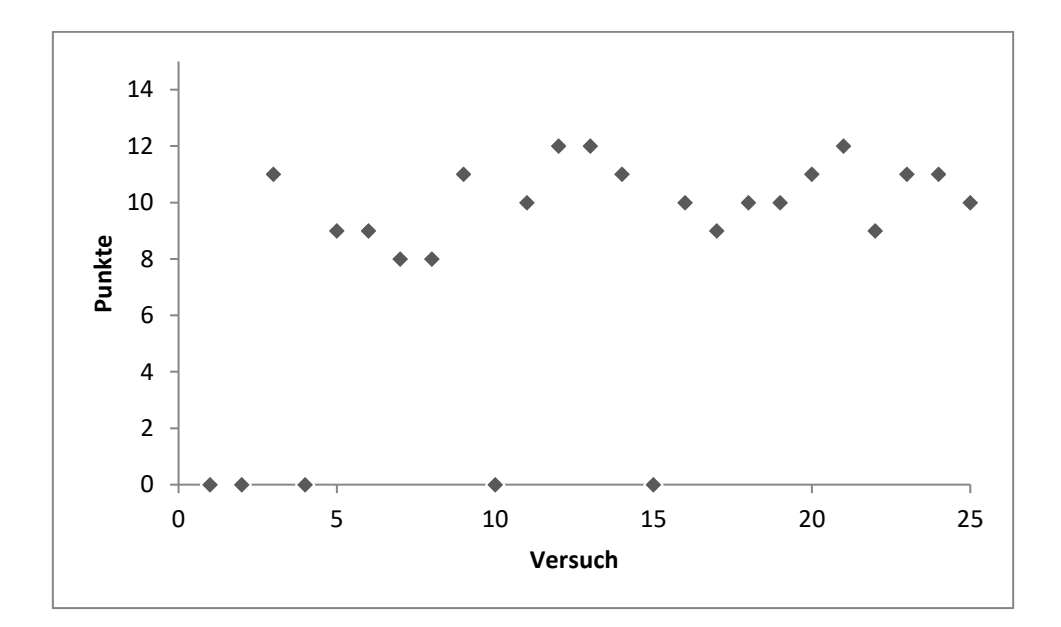

Abbildung 20: Proband 4

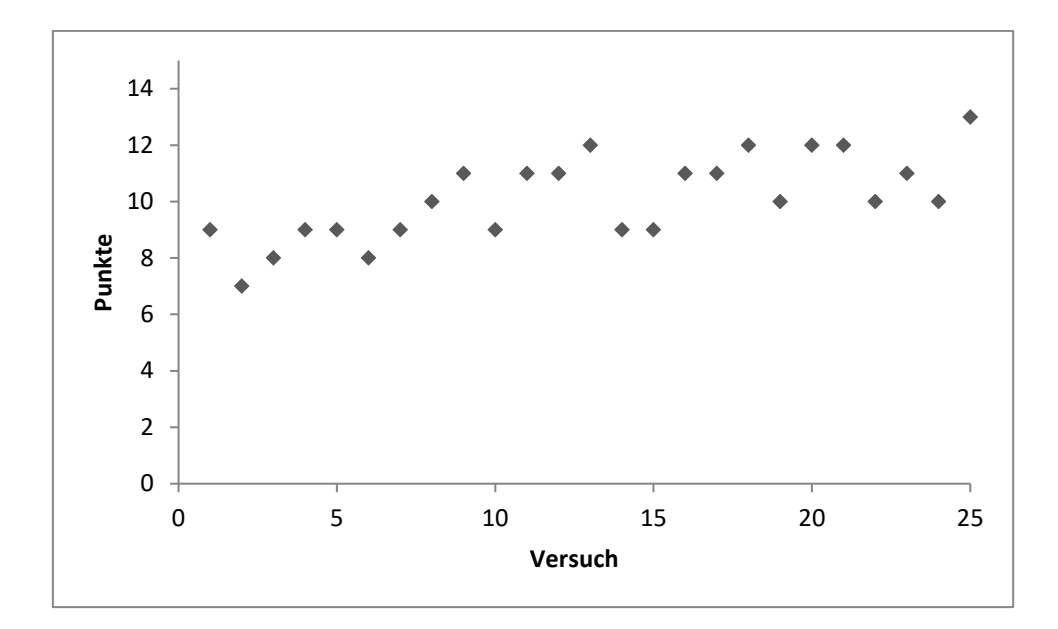

Abbildung 21: Proband 5

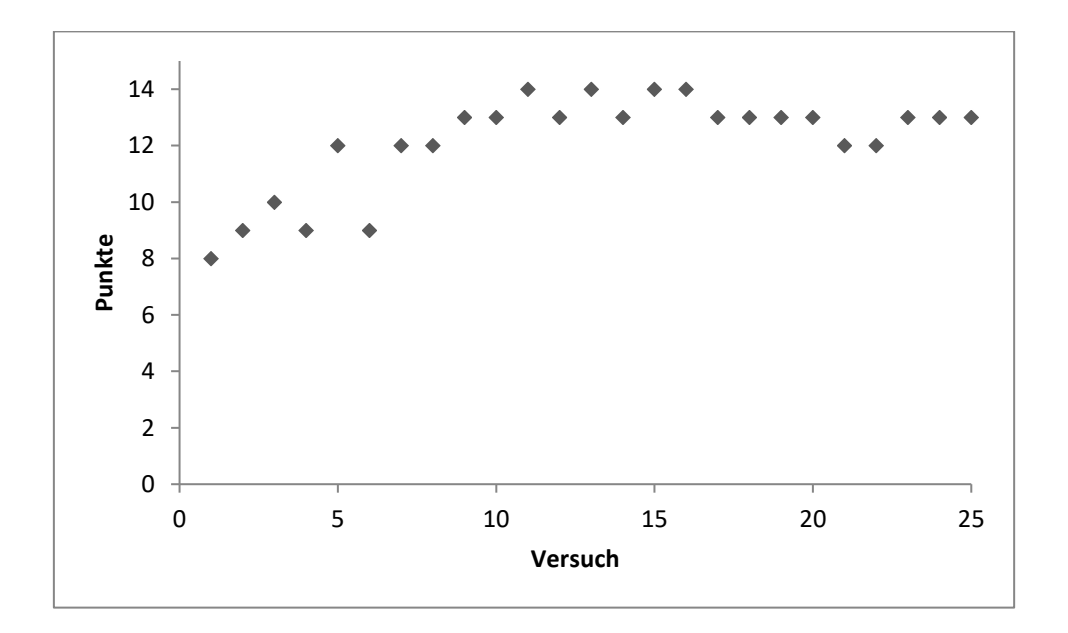

Abbildung 22: Proband 6

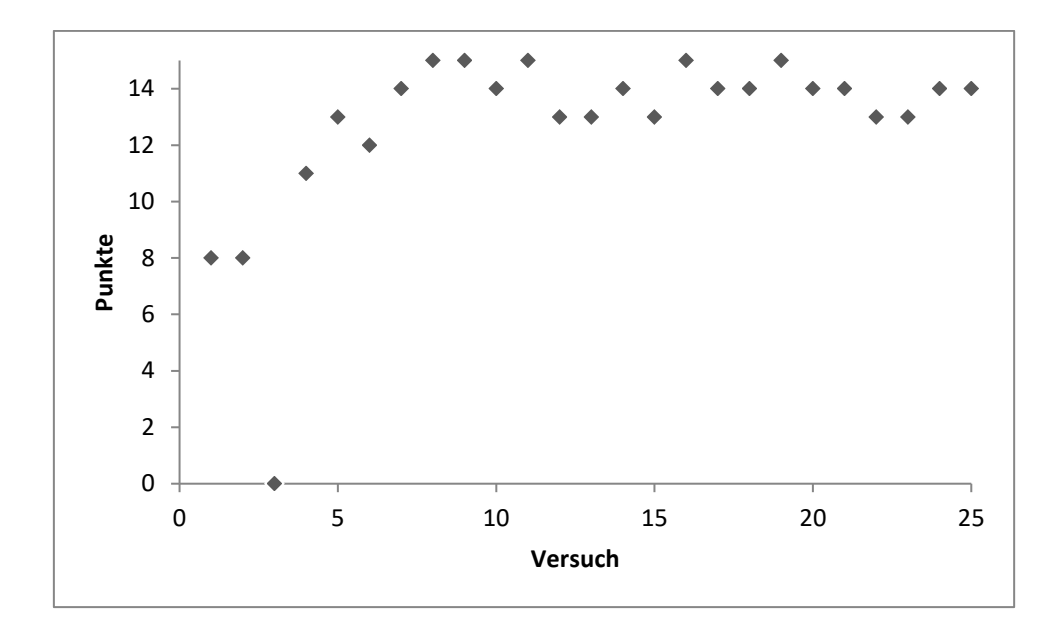

Abbildung 23: Proband 7

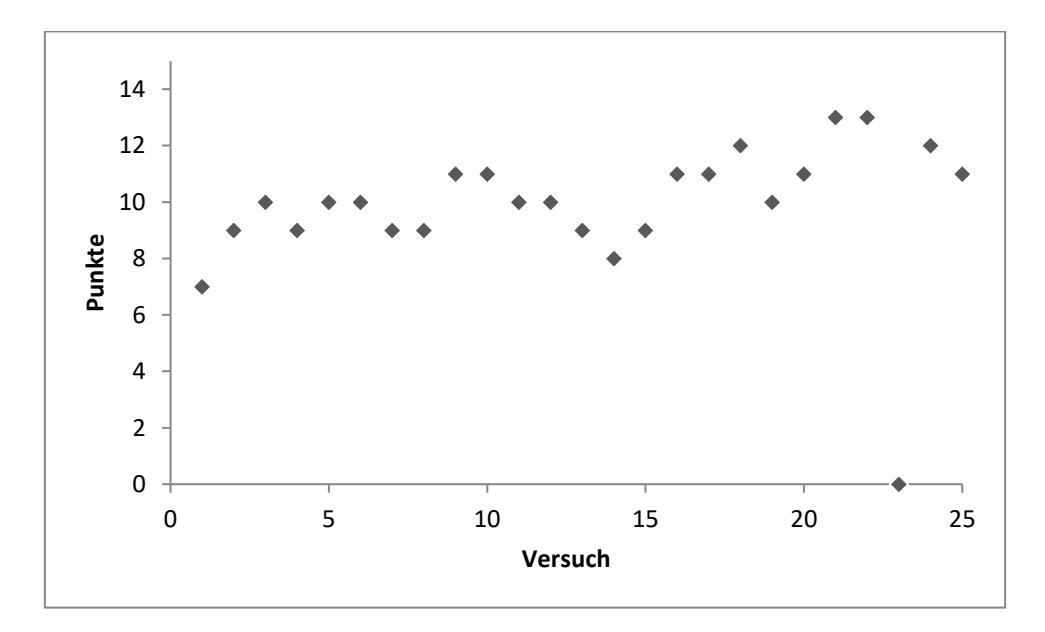

Abbildung 24: Proband 8

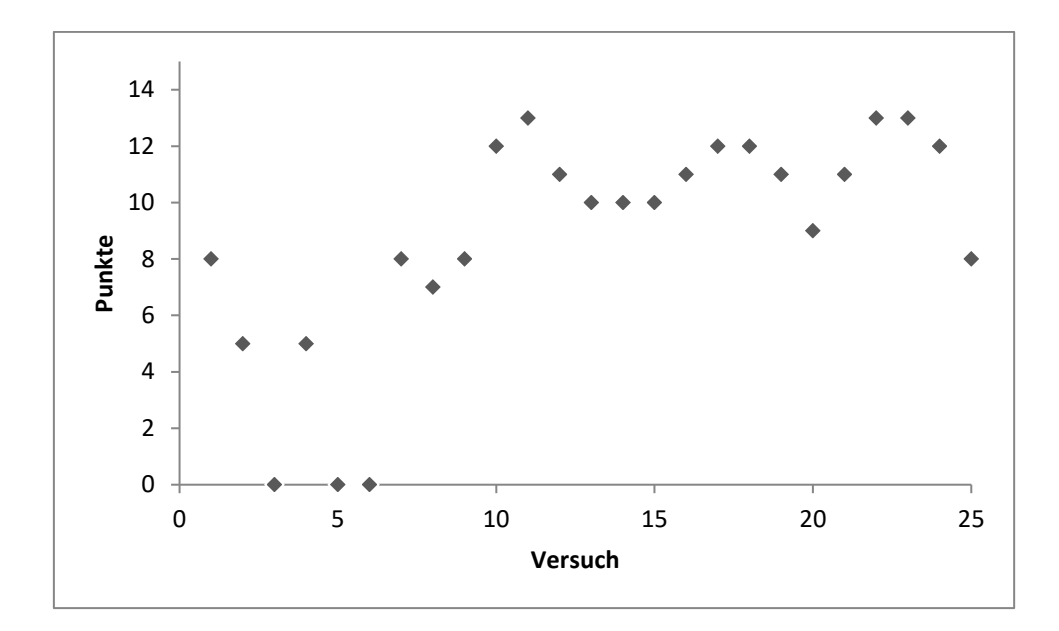

Abbildung 25: Proband 9

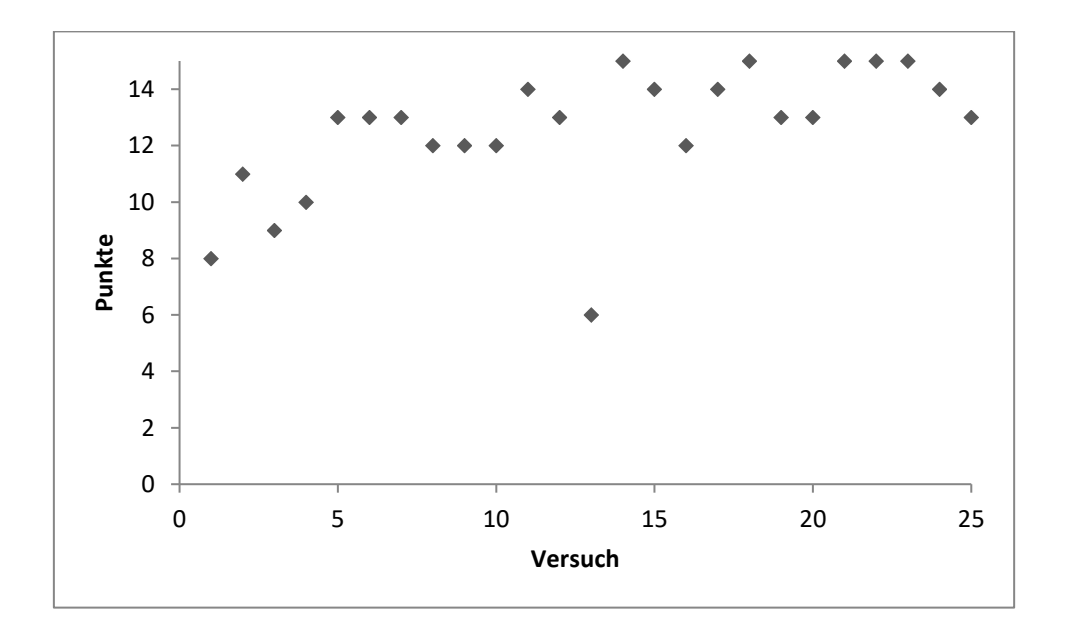

Abbildung 26: Proband 10

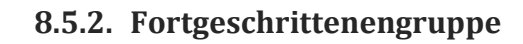

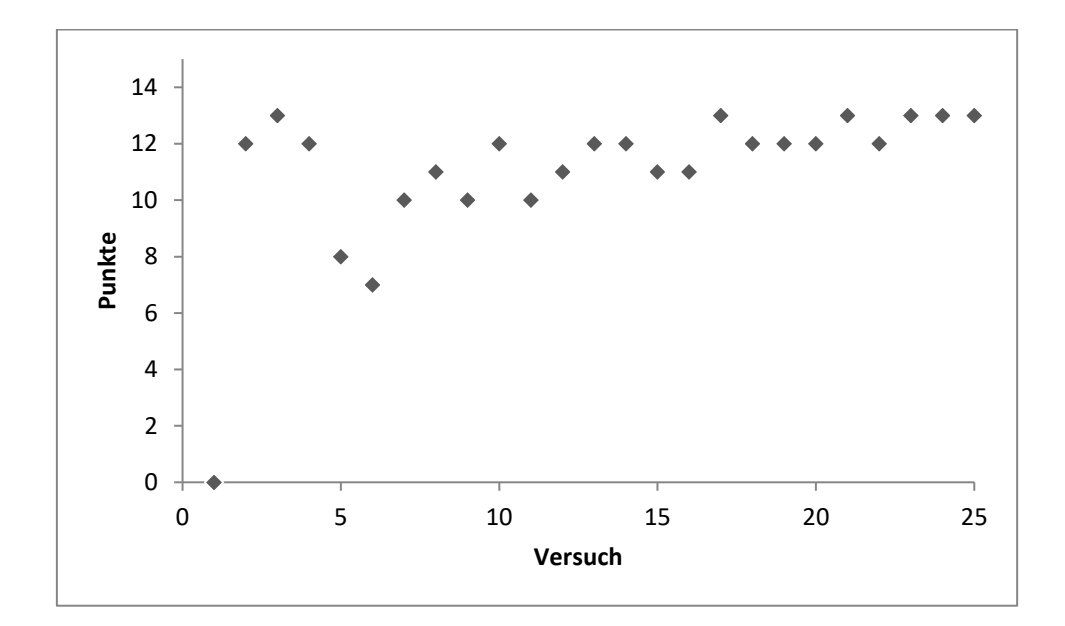

Abbildung 27:Proband 11

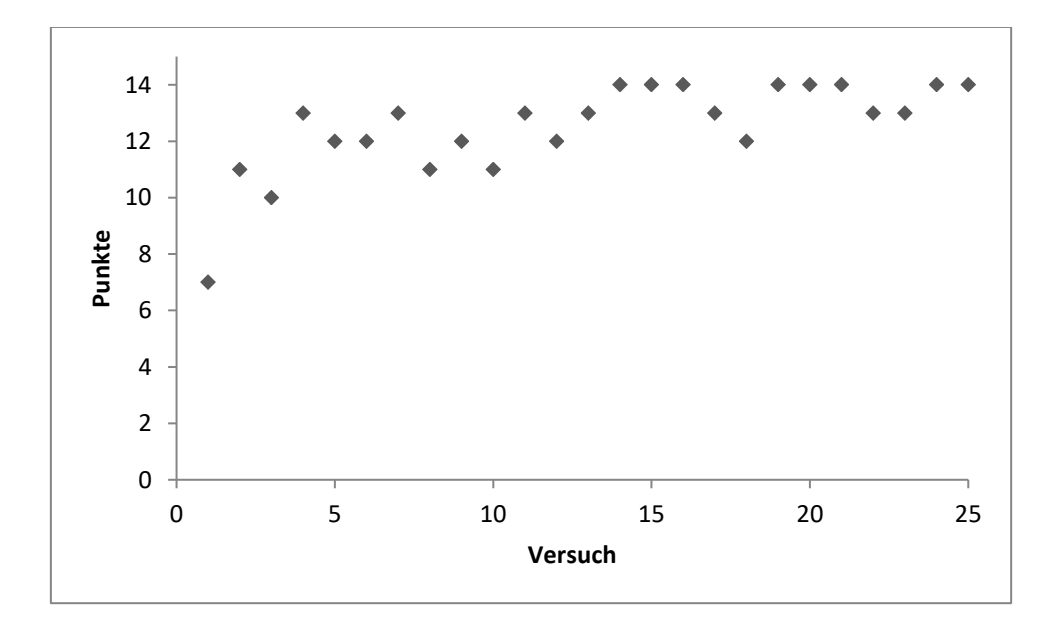

Abbildung 28: Proband 12

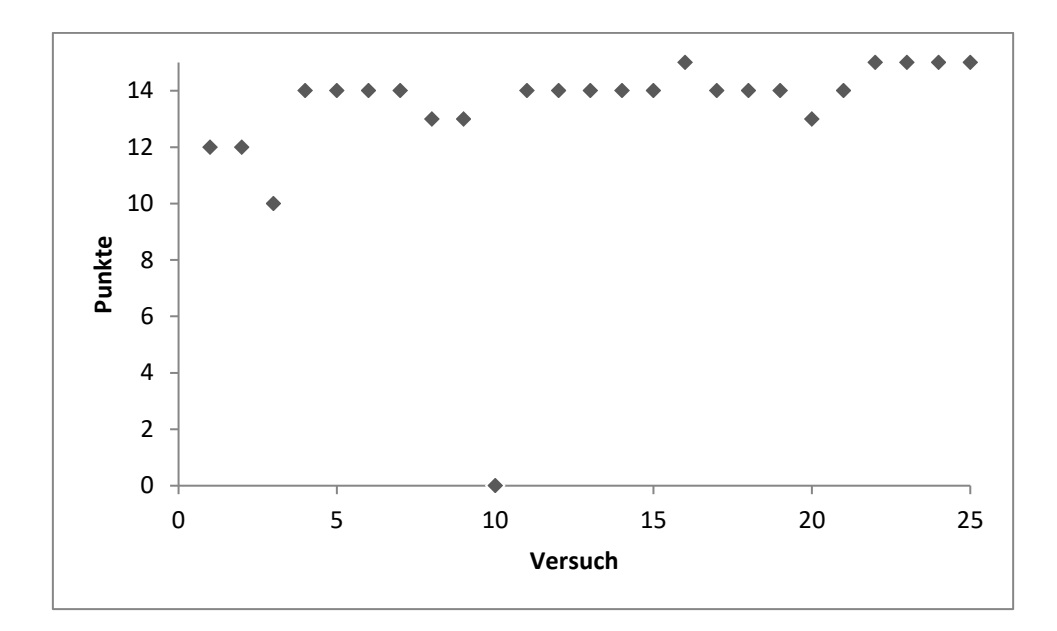

Abbildung 29: Proband 13

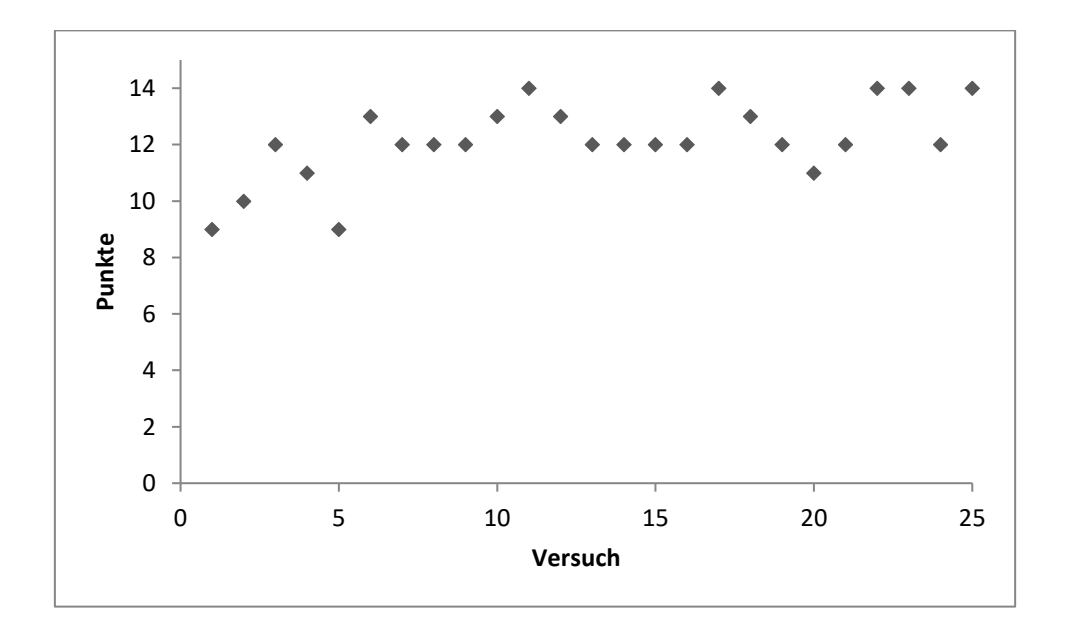

Abbildung 30:Proband 14

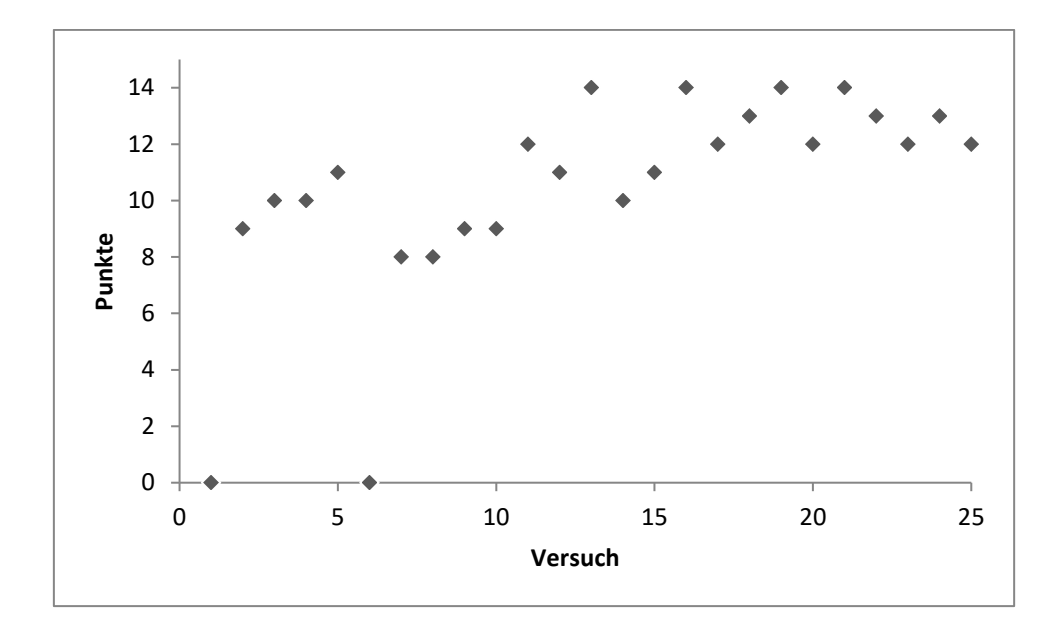

Abbildung 31:Proband 15

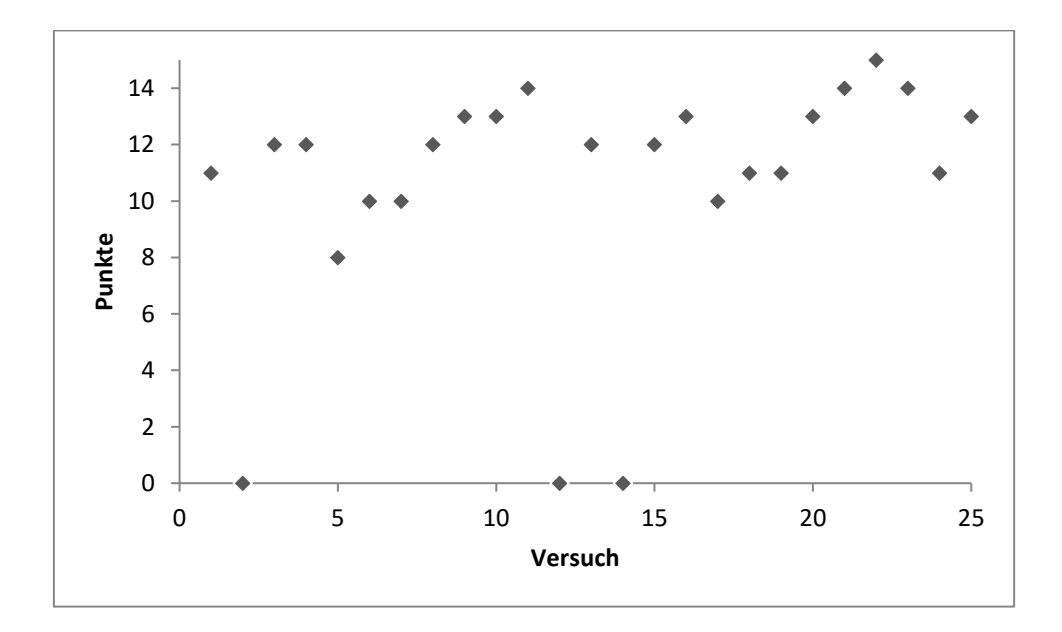

Abbildung 32: Proband 16

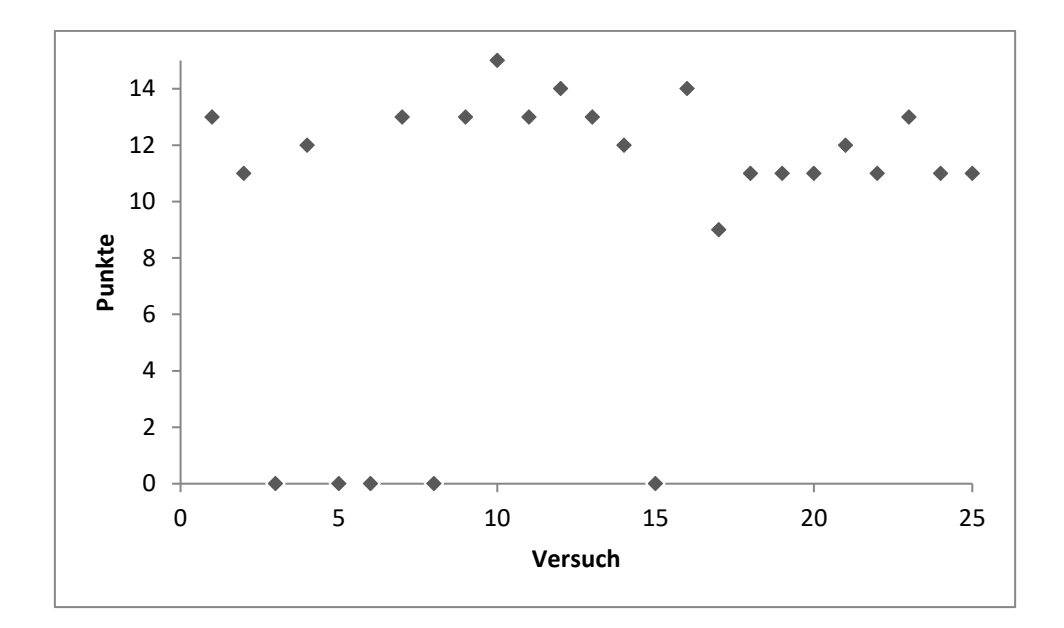

Abbildung 33: Proband 17

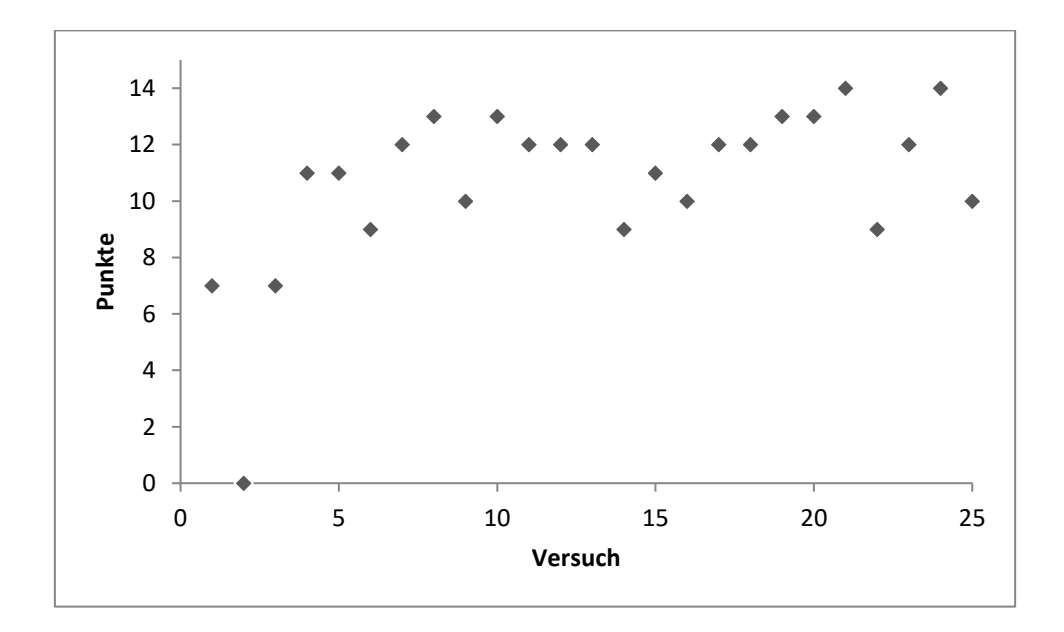

Abbildung 34: Proband 18

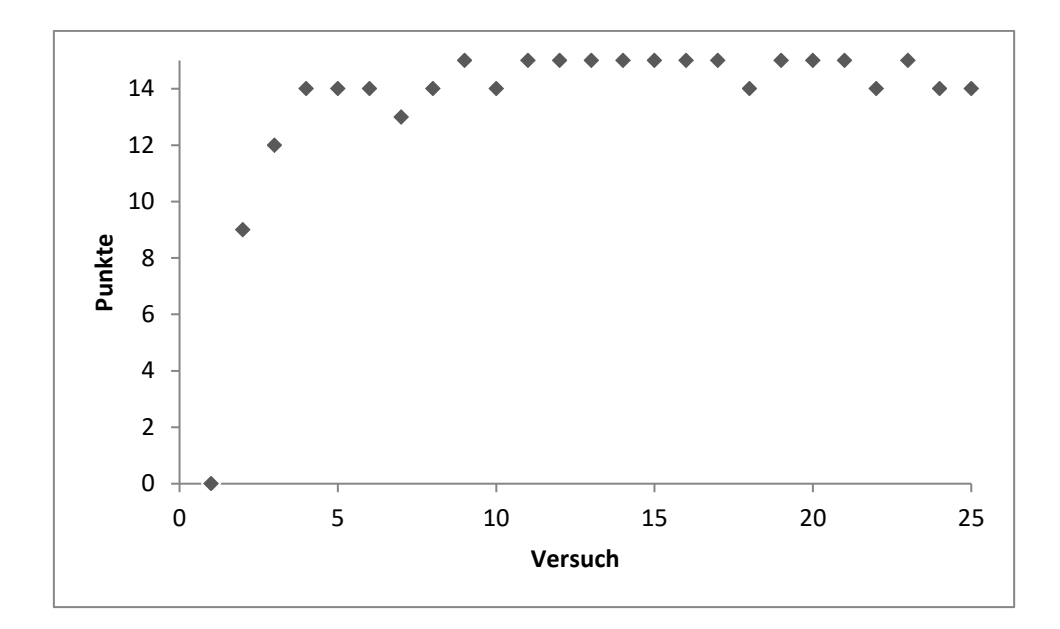

Abbildung 35: Proband 19

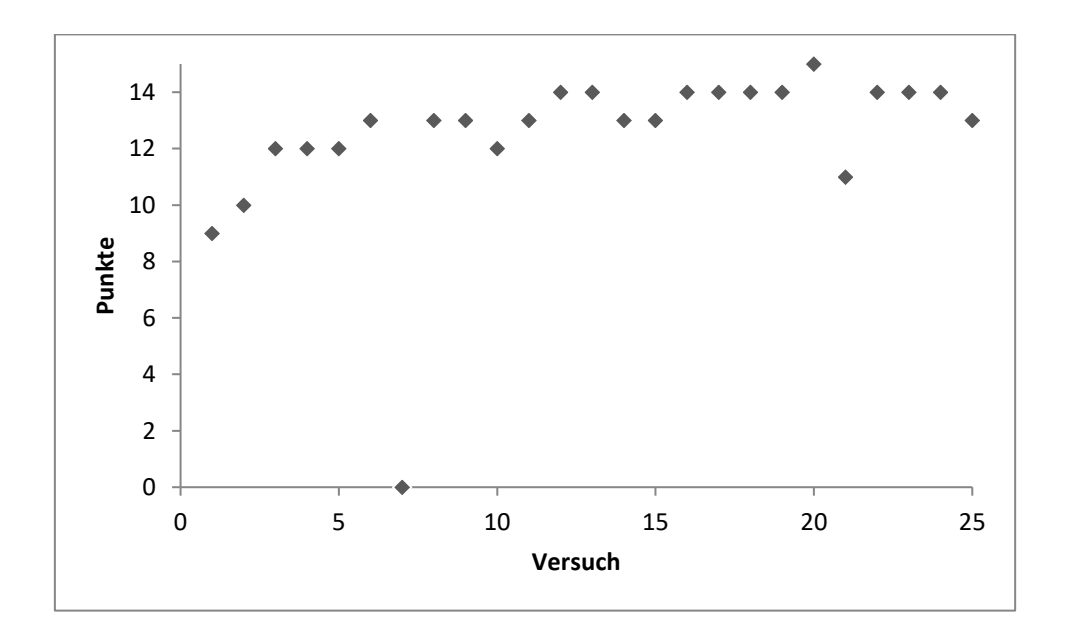

Abbildung 36: Proband 20

# **Danksagung**

Mein herzlicher Dank gilt zunächst Herrn Professor Voelker für die hervorragende Betreuung bei der Anfertigung dieser Arbeit, ebenso Herr Dr. Petri, der mir stets mit Rat und Tat hilfreich zur Seite stand.

Des Weiteren möchte ich mich besonders bei Herrn Weininger für die Entwicklung und Erstellung der Simulatoren und die Hilfestellung bei technischen Fragen, bei Frau Franzek für die Organisation und Unterstützung bei der Durchführung der Versuche sowie bei Frau Kellersmann für die aufwändige Aufnahme und Bearbeitung des Instruktionsvideos bedanken.